# Aceleradoeres Circulares de Iones

Rafael Martín-Landrove Escuela de Física

Universidad Central de Venezuela

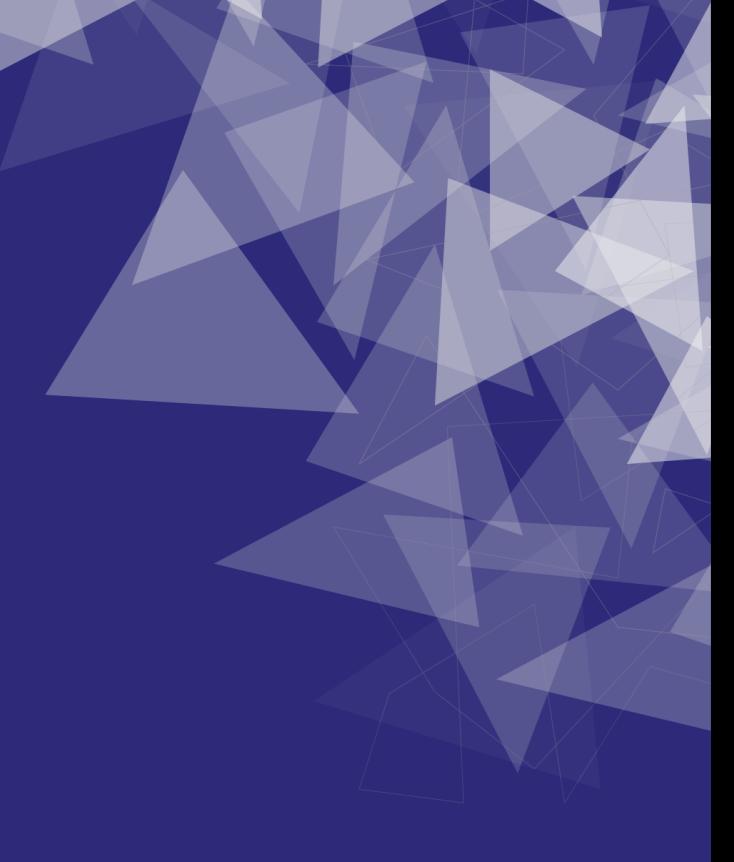

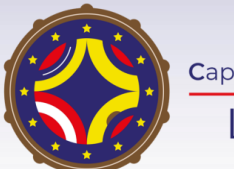

Latin American alliance for Capacity buildiNG in Advanced physics A-CoNGA physics

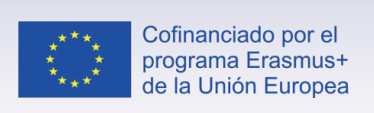

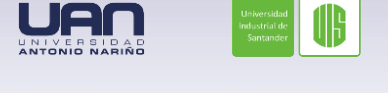

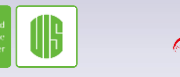

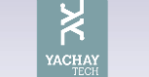

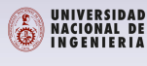

TECHNISCH<mark>E</mark><br>UNIVERSITÄT<br>DRESDEN

**ONMSM** 

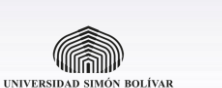

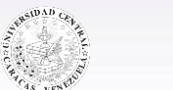

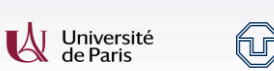

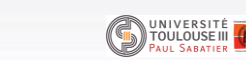

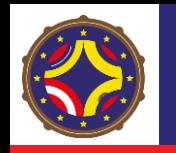

## Aspectos Básicos de la Trayectoria Circular de las Partículas

• **La fuerza que actúa sobre las partículas cargadas es la ley de fuerza de Lorentz**

$$
\vec{F}_L = q\vec{E} + \frac{q}{c}\vec{v} \times \vec{B} = q(\vec{E} + \vec{\beta} \times \vec{B}) = \frac{d\vec{p}}{dt} \qquad \vec{p} = \gamma m \vec{v} = \frac{m\vec{v}}{\sqrt{1 - \beta^2}}
$$

• **Entonces en presencia de un campo magnético , la partícula va a seguir una trayectoria circular por la acción de una fuerza centrípeta de magnitud Frecuencia Ciclotrónica**

Rigidez

\n
$$
F_c = \frac{mv^2}{r} = q\beta B \implies \omega_C = 2\pi v_C \equiv \frac{v}{r} = \frac{qB}{mc}
$$
\nMagnética

\n
$$
B_r \equiv \begin{cases} \frac{mv}{q} = p/q = \frac{rB}{c} & (\beta \ll 1) \\ \gamma m v/q = \gamma \beta m c/q = \frac{rB}{c} & (\beta \sim 1) \end{cases}
$$
\nExample 2.1

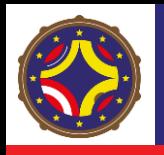

# Ciclotrón en su Concepción Básica (Caso no Relativista)

• **Tiene un par de imanes grandes que proveen un campo magnético constante en la brecha que separa los polos.**

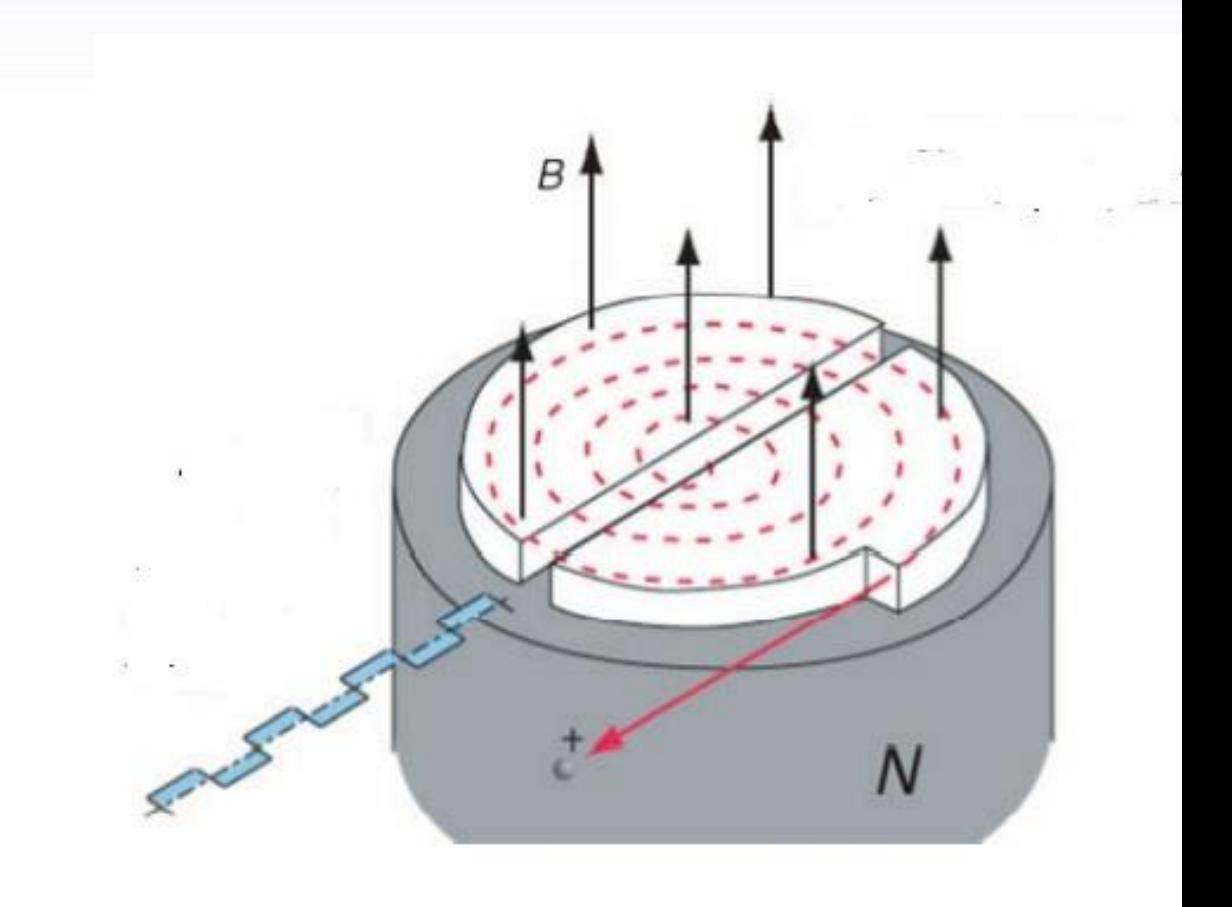

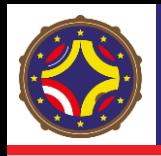

- **Tiene un par de imanes grandes que proveen un campo magnético constante en la brecha que separa los polos.**
- **En el centro y rodeada por dos electrodos huecos en forma de "D", hay una fuente de partículas.**
- **Los electrodos en forma de "D" están colocados entre los polos del imán.**

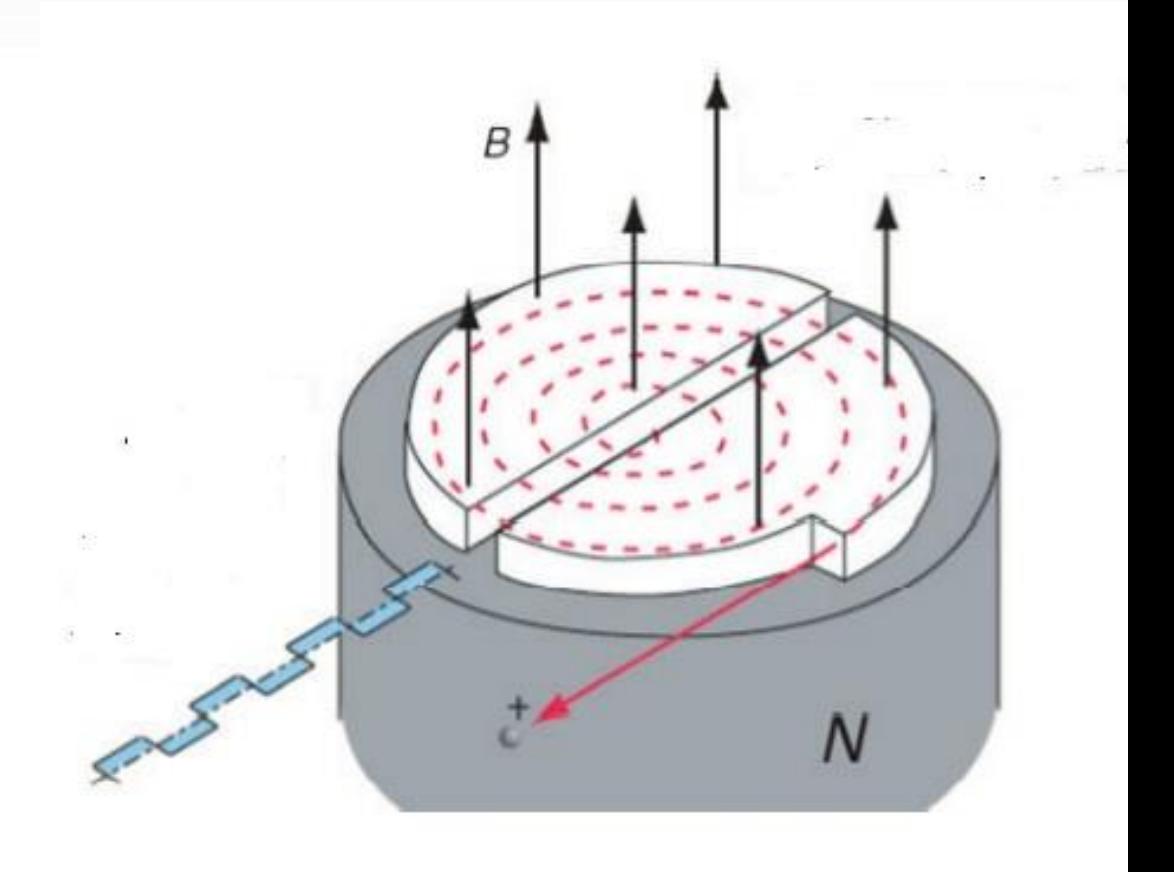

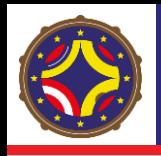

- **Tiene un par de imanes grandes que proveen un campo magnético constante en la brecha que separa los polos.**
- **En el centro y rodeada por dos electrodos huecos en forma de "D", hay una fuente de partículas.**
- **Los electrodos en forma de "D" están colocados entre los polos del imán.**
- **Mientras la partícula está dentro de las "D" está blindada del campo eléctrico oscilante que producen los electrodos (efecto de jaula de Faraday) y solamente actua el campo magnético.**

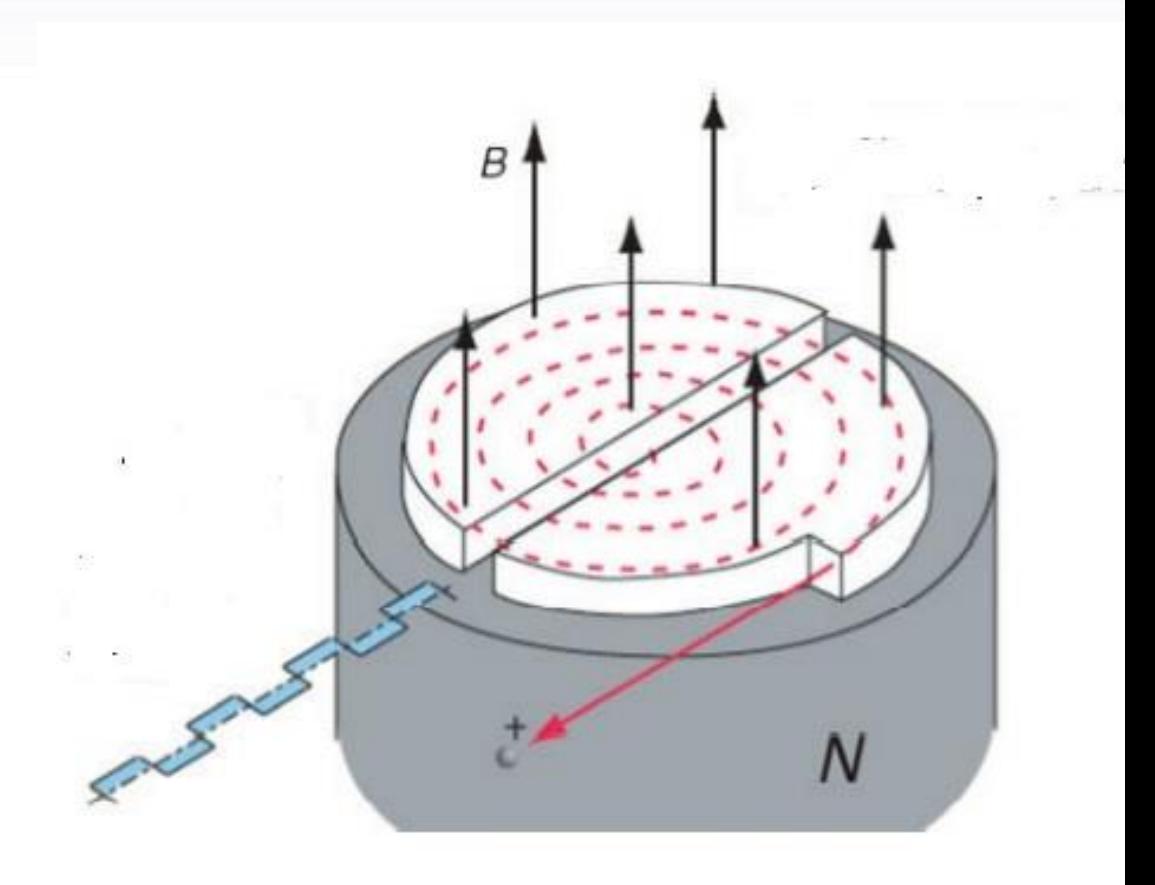

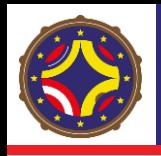

- **Tiene un par de imanes grandes que proveen un campo magnético constante en la brecha que separa los polos.**
- **En el centro y rodeada por dos electrodos huecos en forma de "D", hay una fuente de partículas.**
- **Los electrodos en forma de "D" están colocados entre los polos del imán.**
- **Mientras la partícula está dentro de las "D" está blindada del campo eléctrico oscilante que producen los electrodos (efecto de jaula de Faraday) y solamente actua el campo magnético.**
- **La diferencia de potencial entre las "D", en forma de onda cuadrada (RF) está sincronizada con el movimiento de la partícula para acelerarla.**

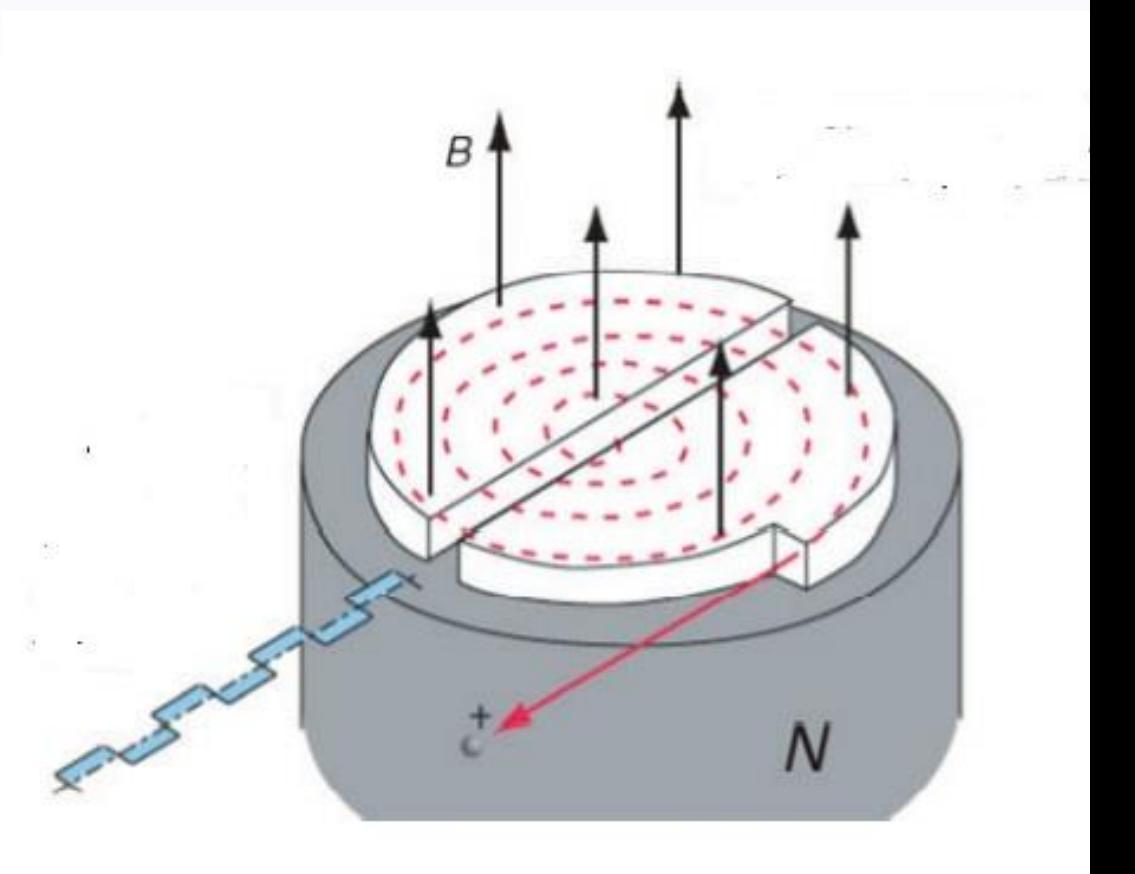

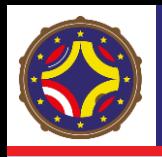

- **Tiene un par de imanes grandes que proveen un campo magnético constante en la brecha que separa los polos.**
- **En el centro y rodeada por dos electrodos huecos en forma de "D", hay una fuente de partículas.**
- **Los electrodos en forma de "D" están colocados entre los polos del imán.**
- **Mientras la partícula está dentro de las "D" está blindada del campo eléctrico oscilante que producen los electrodos (efecto de jaula de Faraday) y solamente actua el campo magnético.**
- **La diferencia de potencial entre las "D", en forma de onda cuadrada (RF) está sincronizada con el movimiento de la partícula para acelerarla.**
- **El radio de la órbita crece hasta llegar al punto de eyección.**

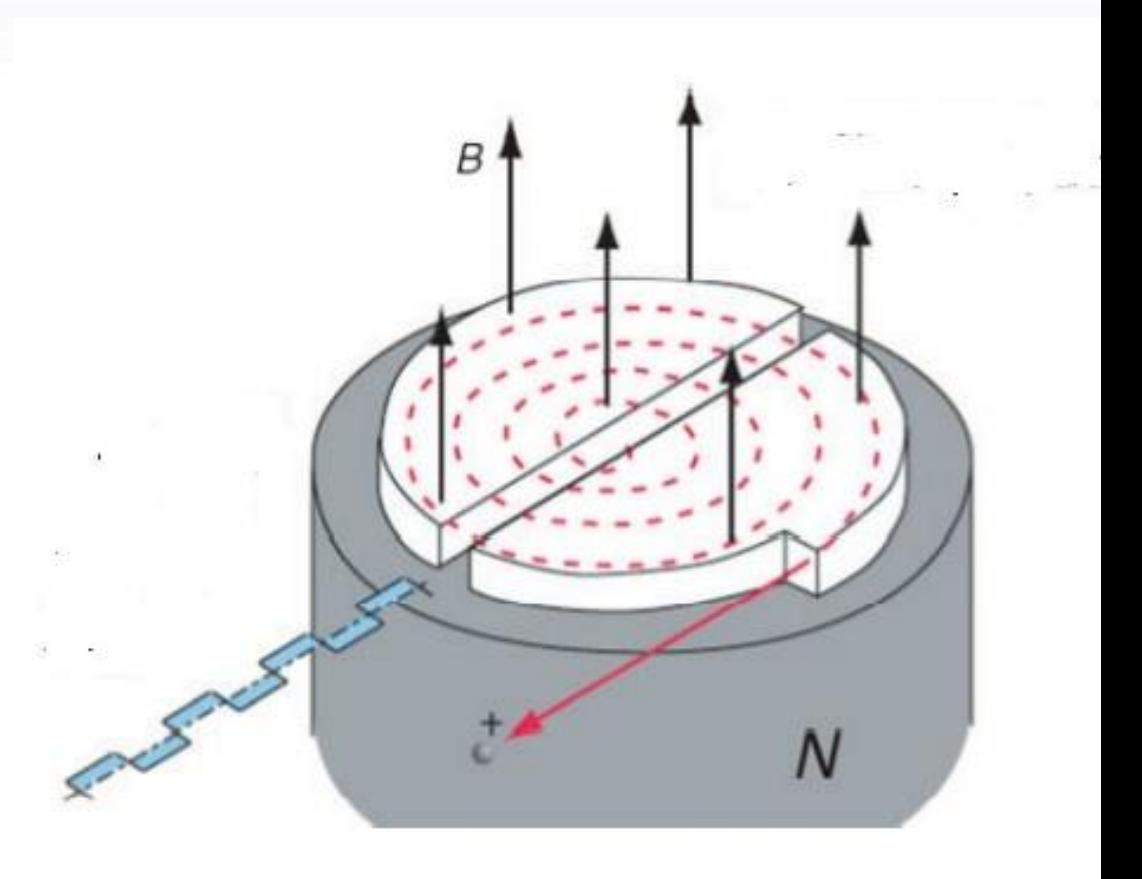

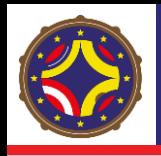

- **Tiene un par de imanes grandes que proveen un campo magnético constante en la brecha que separa los polos.**
- **En el centro y rodeada por dos electrodos huecos en forma de "D", hay una fuente de partículas.**
- **Los electrodos en forma de "D" están colocados entre los polos del imán.**
- **Mientras la partícula está dentro de las "D" está blindada del campo eléctrico oscilante que producen los electrodos (efecto de jaula de Faraday) y solamente actua el campo magnético.**
- **La diferencia de potencial entre las "D", en forma de onda cuadrada (RF) está sincronizada con el movimiento de la partícula para acelerarla.**
- **El radio de la órbita crece hasta llegar al punto de eyección.**

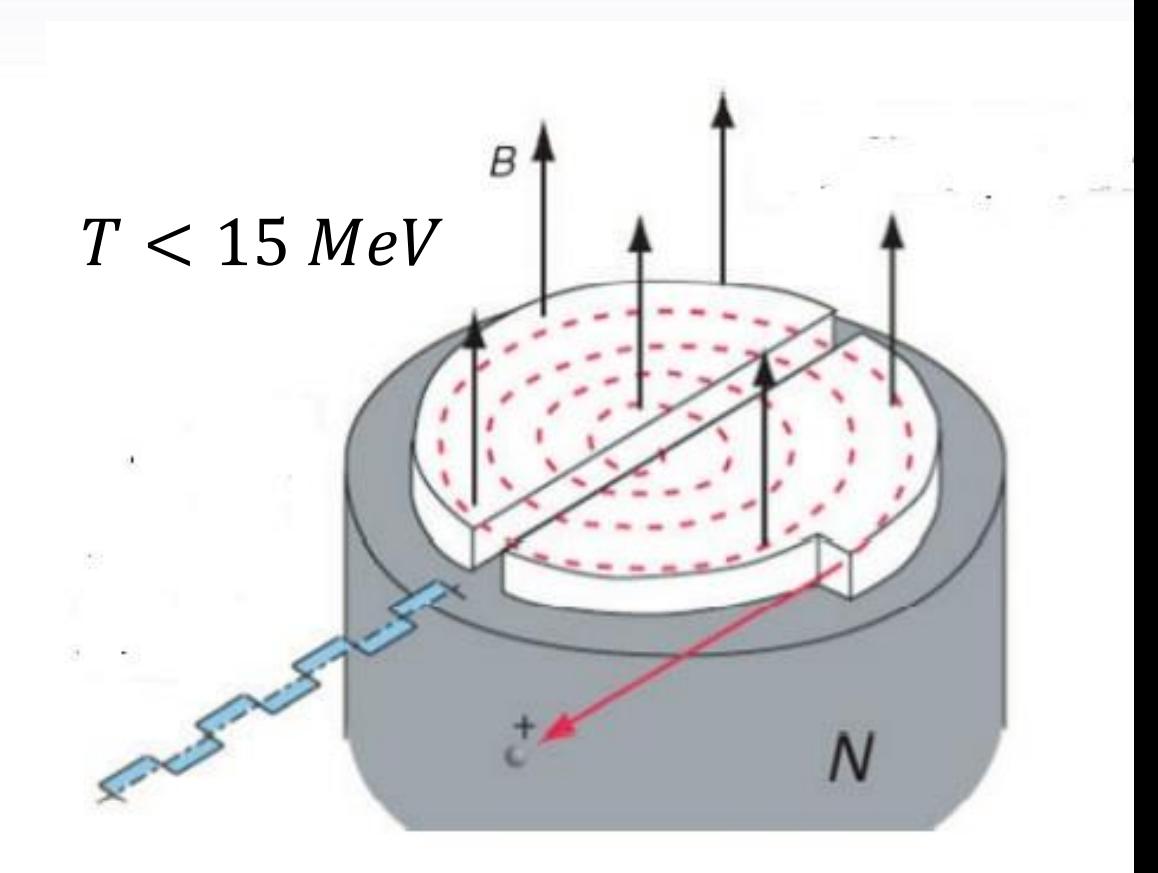

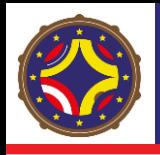

• **Para poder llevar las partículas a mayor energía hay dos opciones:**

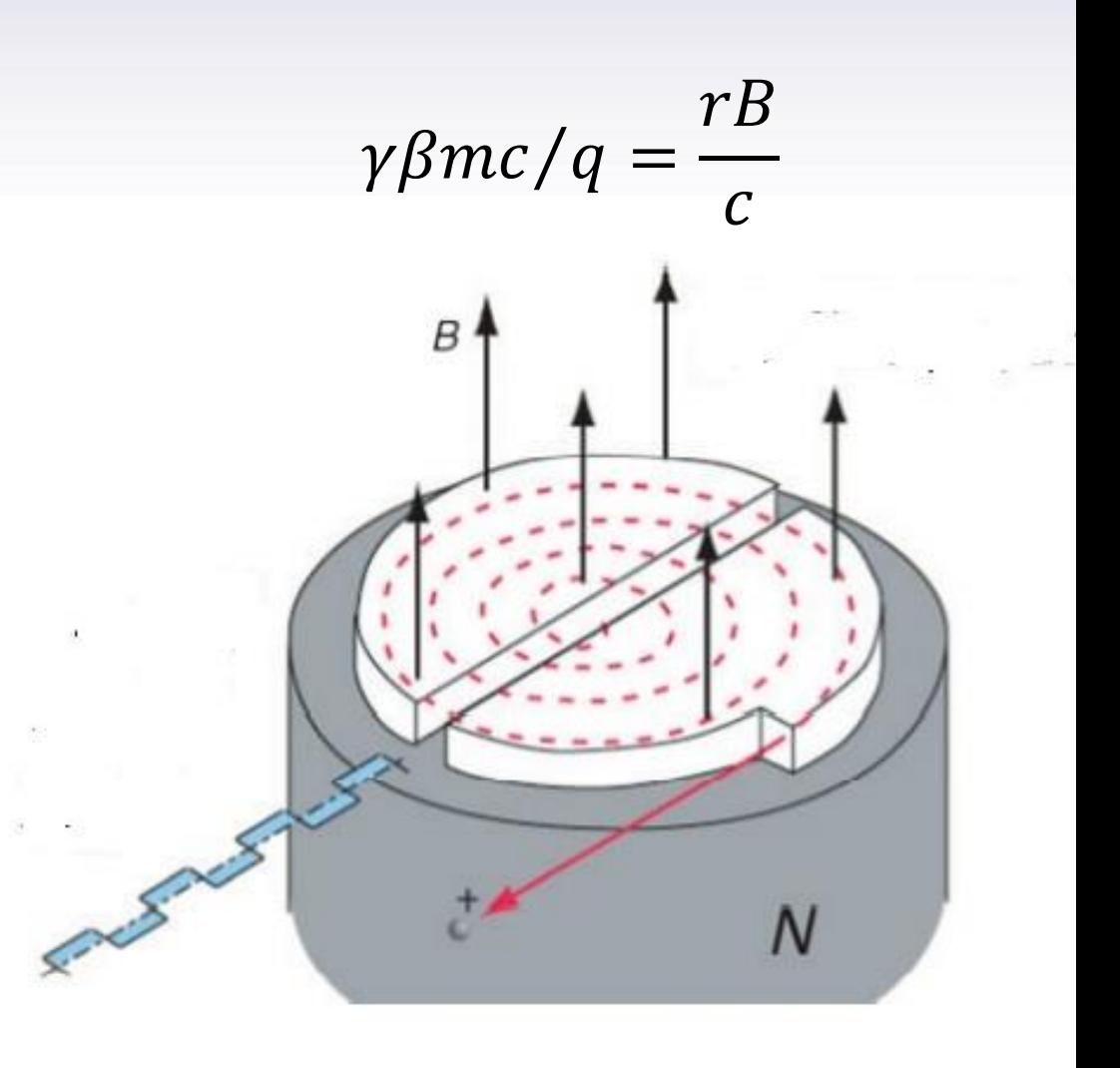

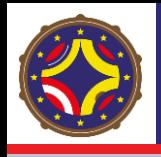

- **Para poder llevar las partículas a mayor energía hay dos opciones:**
- **1. Cambiar la magnitud de en función de , según la rígidez magnética** .

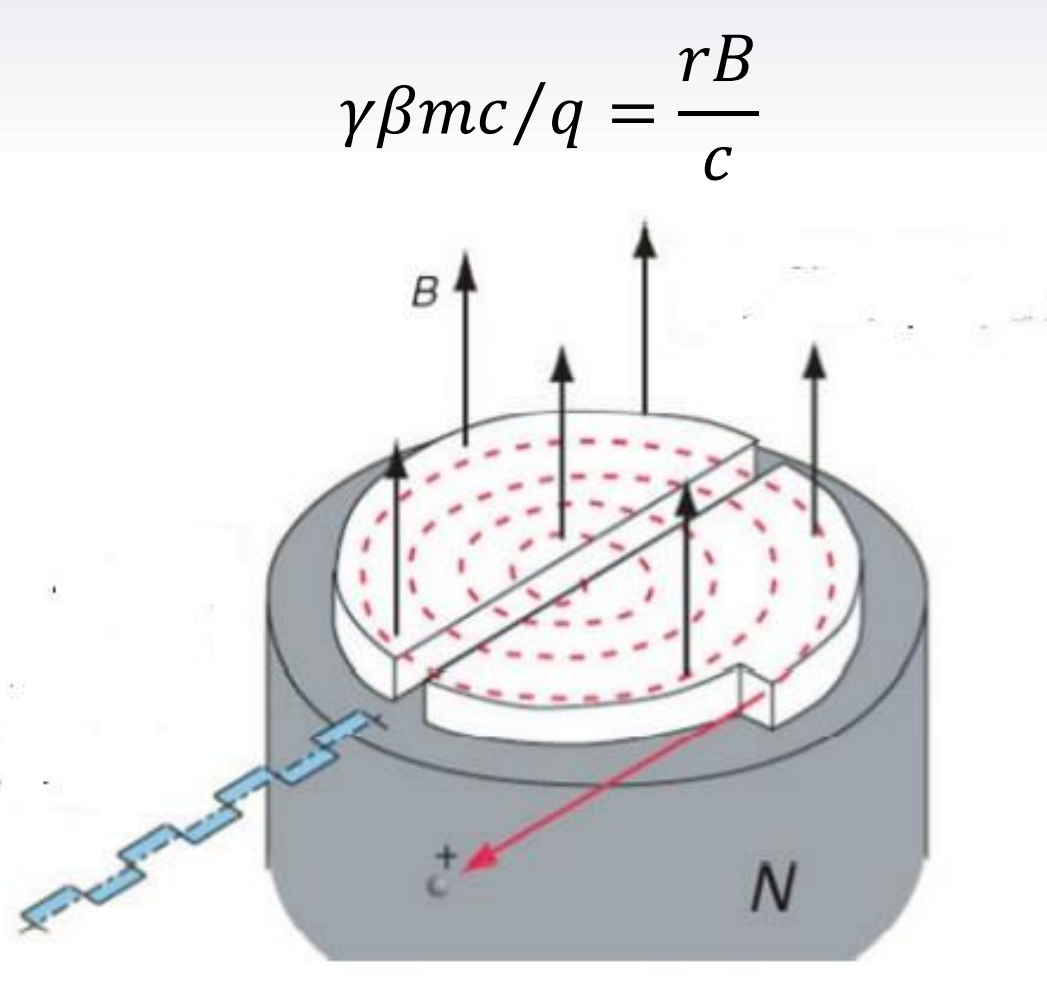

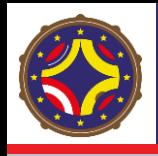

- **Para poder llevar las partículas a mayor energía hay dos opciones:**
- **1. Cambiar la magnitud de en función de , según la rígidez magnética** . **2. Variar la RF del campo eléctrico acelerador.**

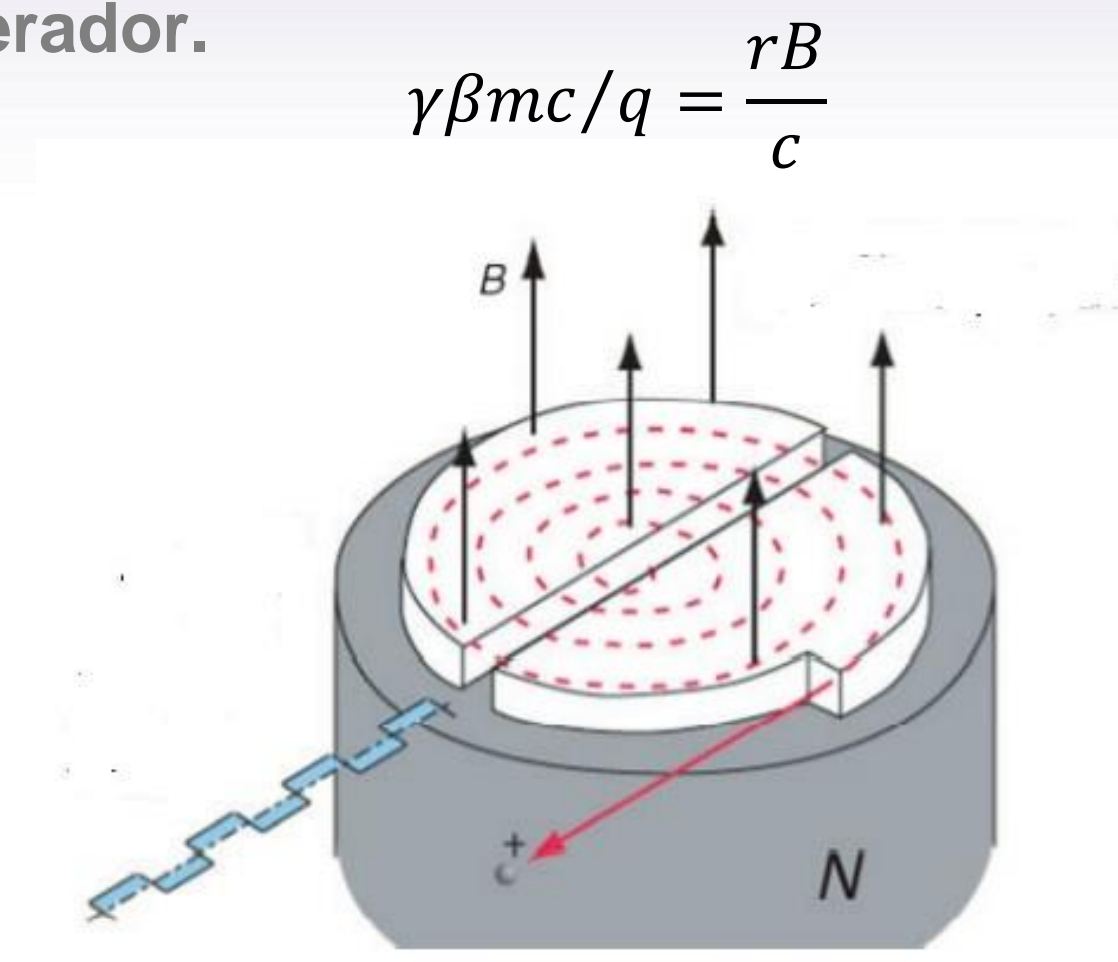

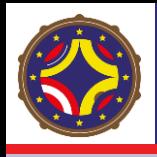

- **Para poder llevar las partículas a mayor energía hay dos opciones:**
- **1. Cambiar la magnitud de en función de , según la rígidez magnética** .
- **2. Variar la RF del campo eléctrico acelerador.**
- **Ciclotrones Isocronos: Son la mayoría de los ciclotrones modernos, modifican y mantienen una**  $\omega_c$  constante. El haz de salida es **continuo y de alta intensidad.**

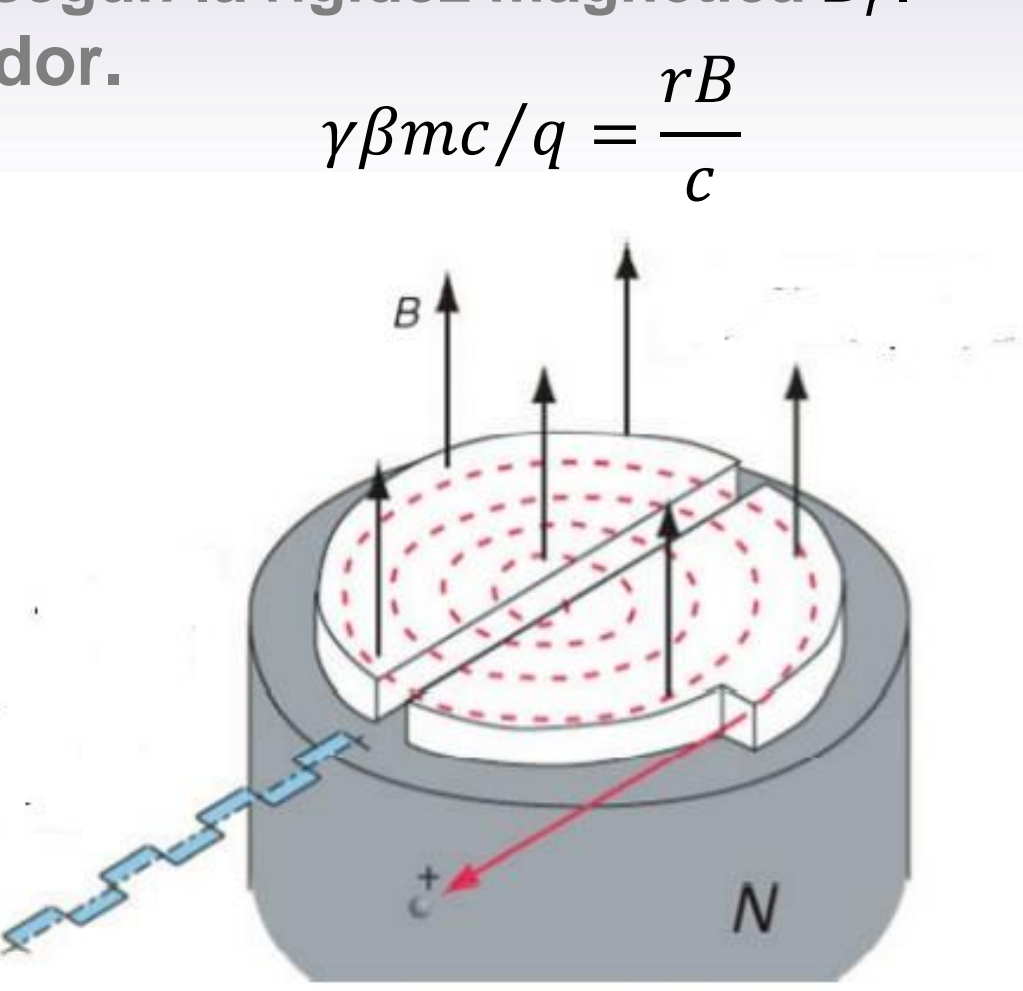

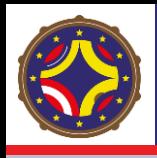

- **Para poder llevar las partículas a mayor energía hay dos opciones:**
- **1. Cambiar la magnitud de en función de , según la rígidez magnética** .
- **2. Variar la RF del campo eléctrico acelerador.**
- **Ciclotrones Isocronos: Son la mayoría de los ciclotrones modernos, modifican y mantienen una**  $\omega_c$  constante. El haz de salida es **continuo y de alta intensidad.**
- Sincrociclotrones: La caida de  $\omega_c$  por **efectos relativistas se compensa por sincronización con la RF.**

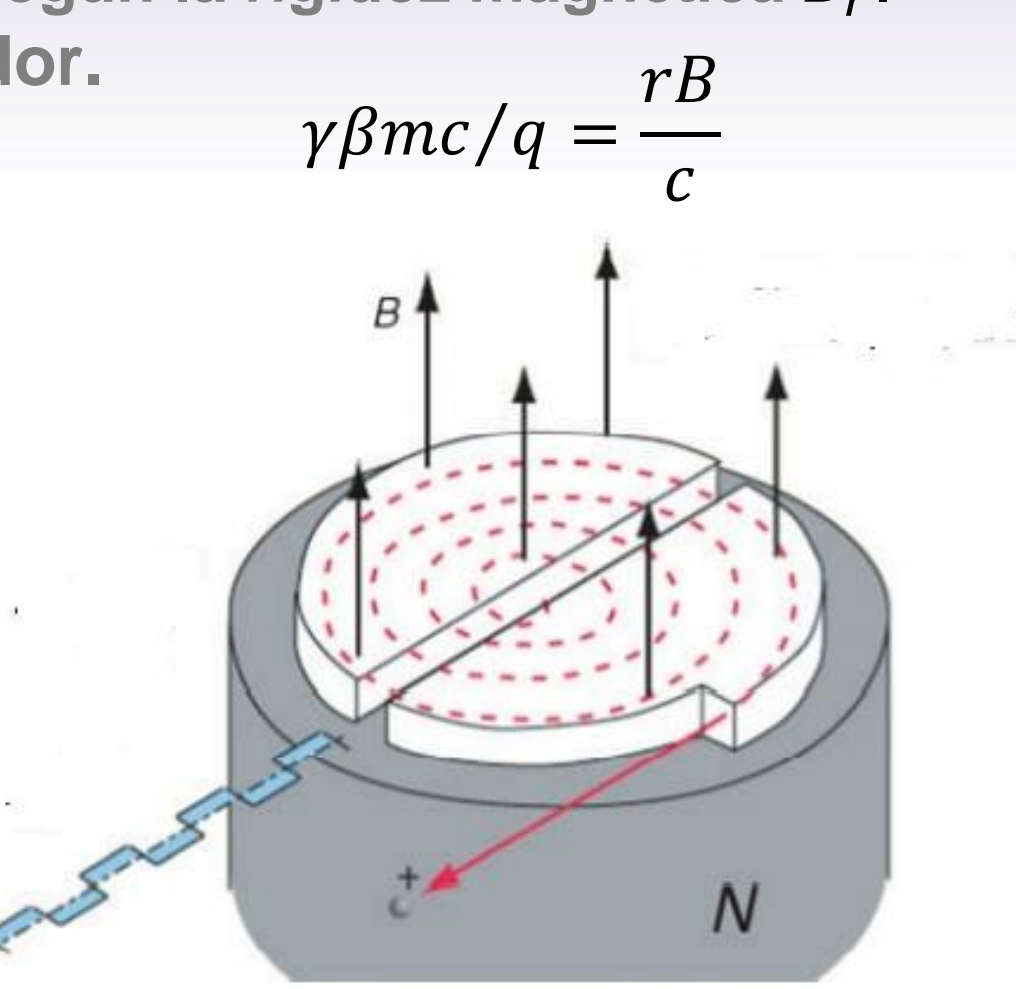

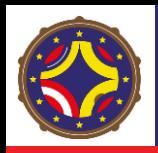

## Ciclotrón Isocrono

• **Dándole forma a las caras de los polos, mediante un diseño apropiado, se puede lograr incrementar para compensar por los efectos relativistas.**

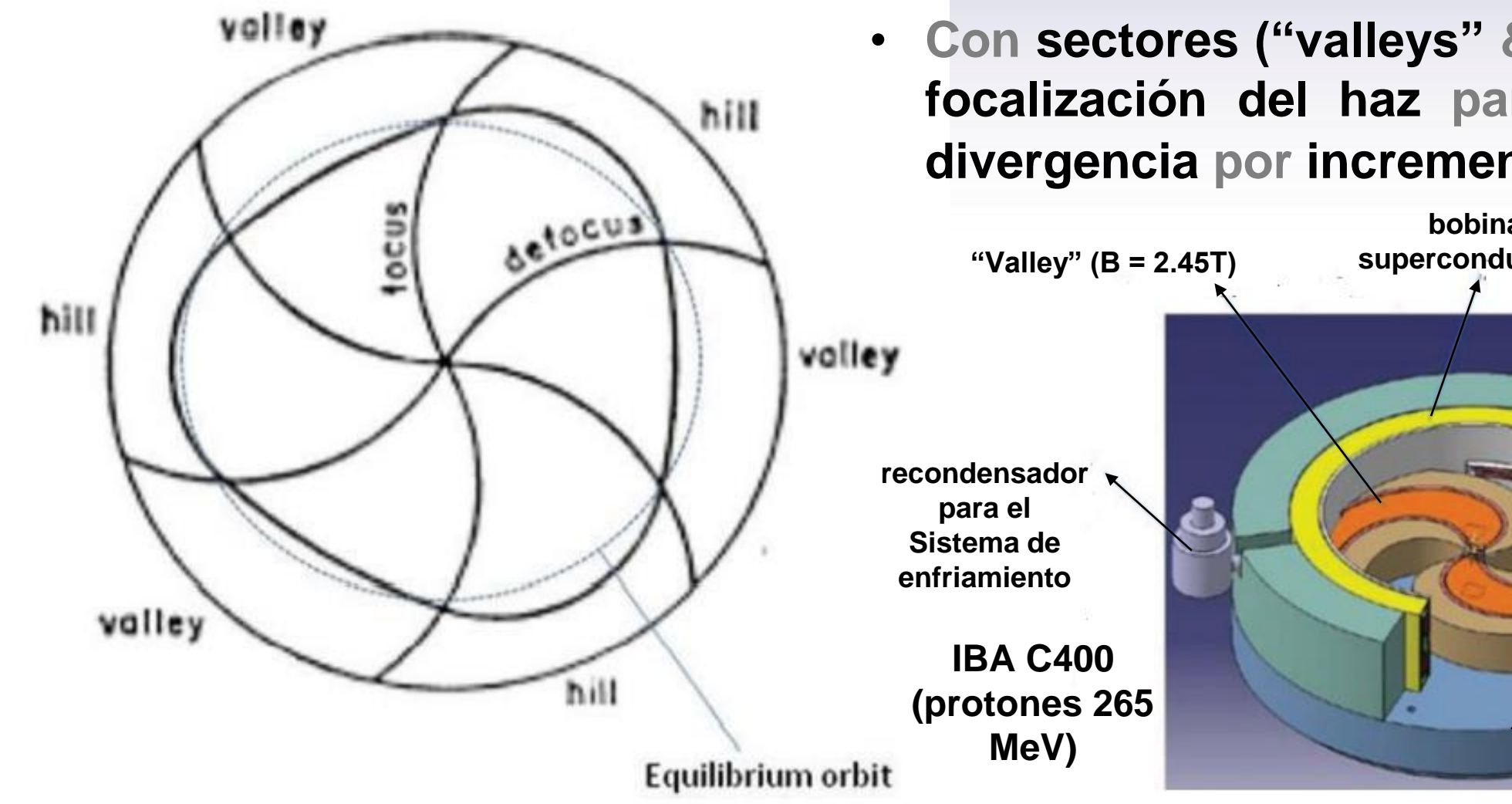

• **Con sectores ("valleys" & "hills") se logra focalización del haz para compensar la divergencia por incremento de .**

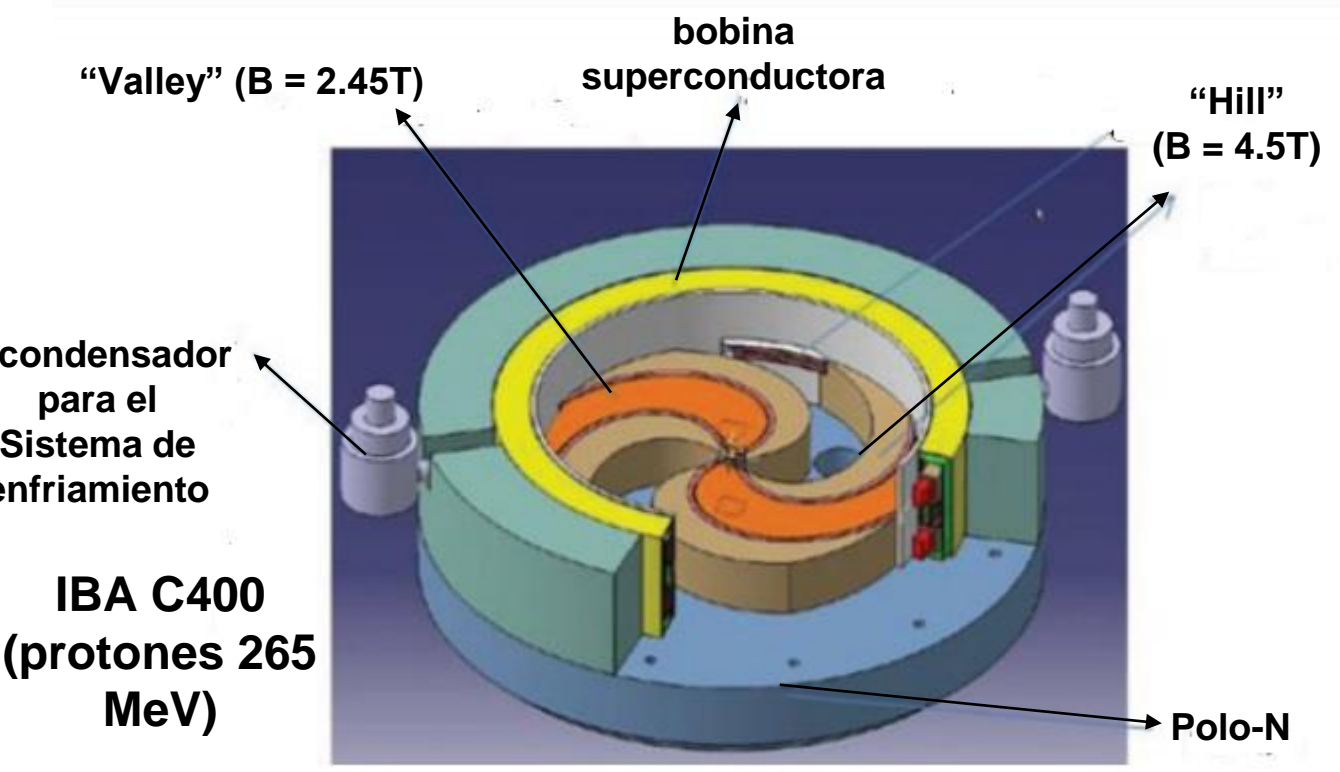

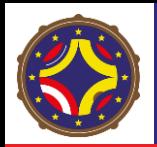

• **Con el ciclotrón hay limitaciones porque si queremos energías más altas, requerimos mayor tamaño que supone problemas de costo.**

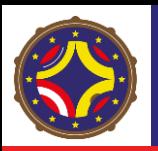

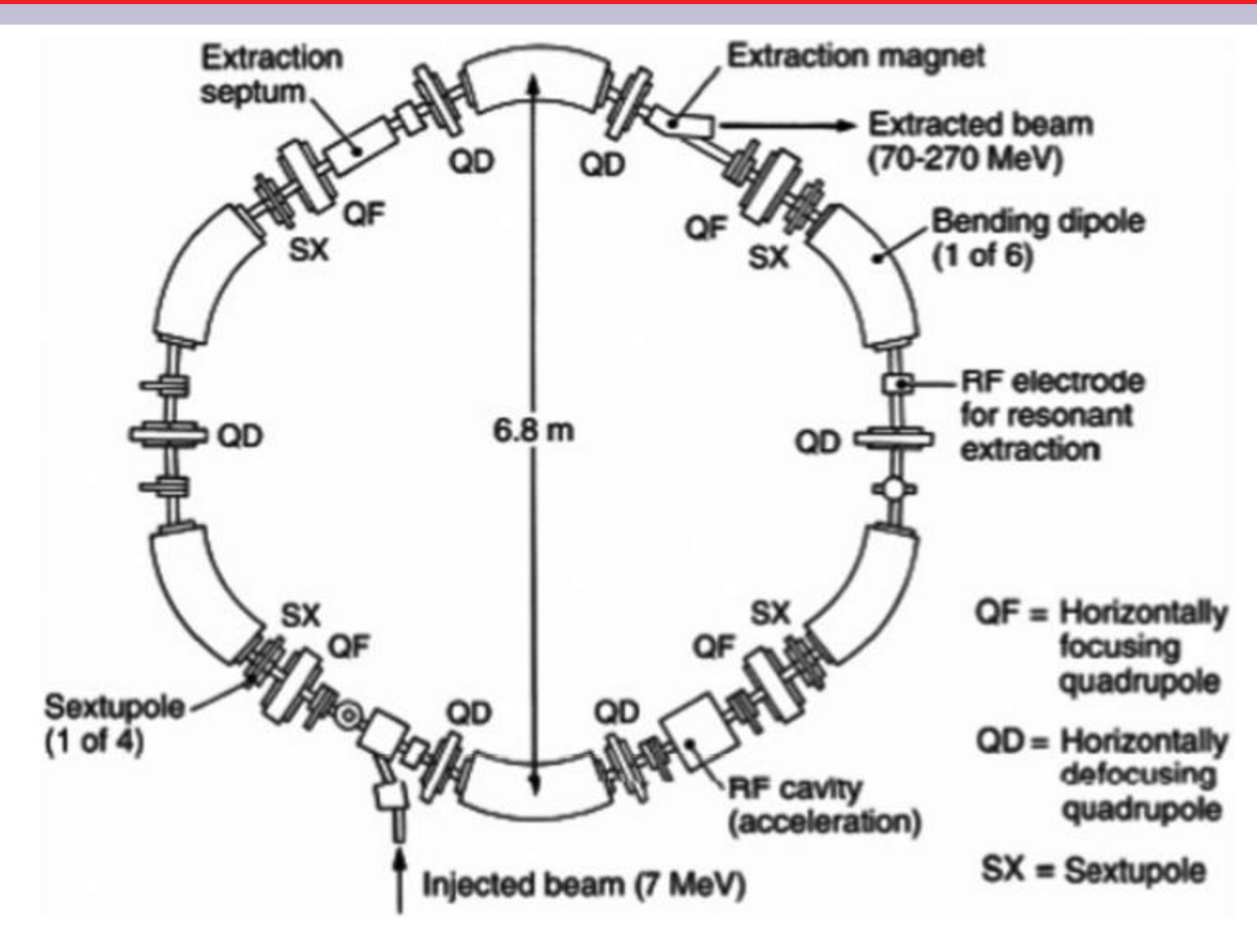

- **Con el ciclotrón hay limitaciones porque si queremos energías más altas, requerimos mayor tamaño que supone problemas de costo.**
- **El sincrotrón es el que responde al problema: La órbita es fija.**

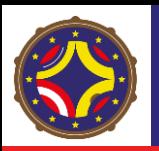

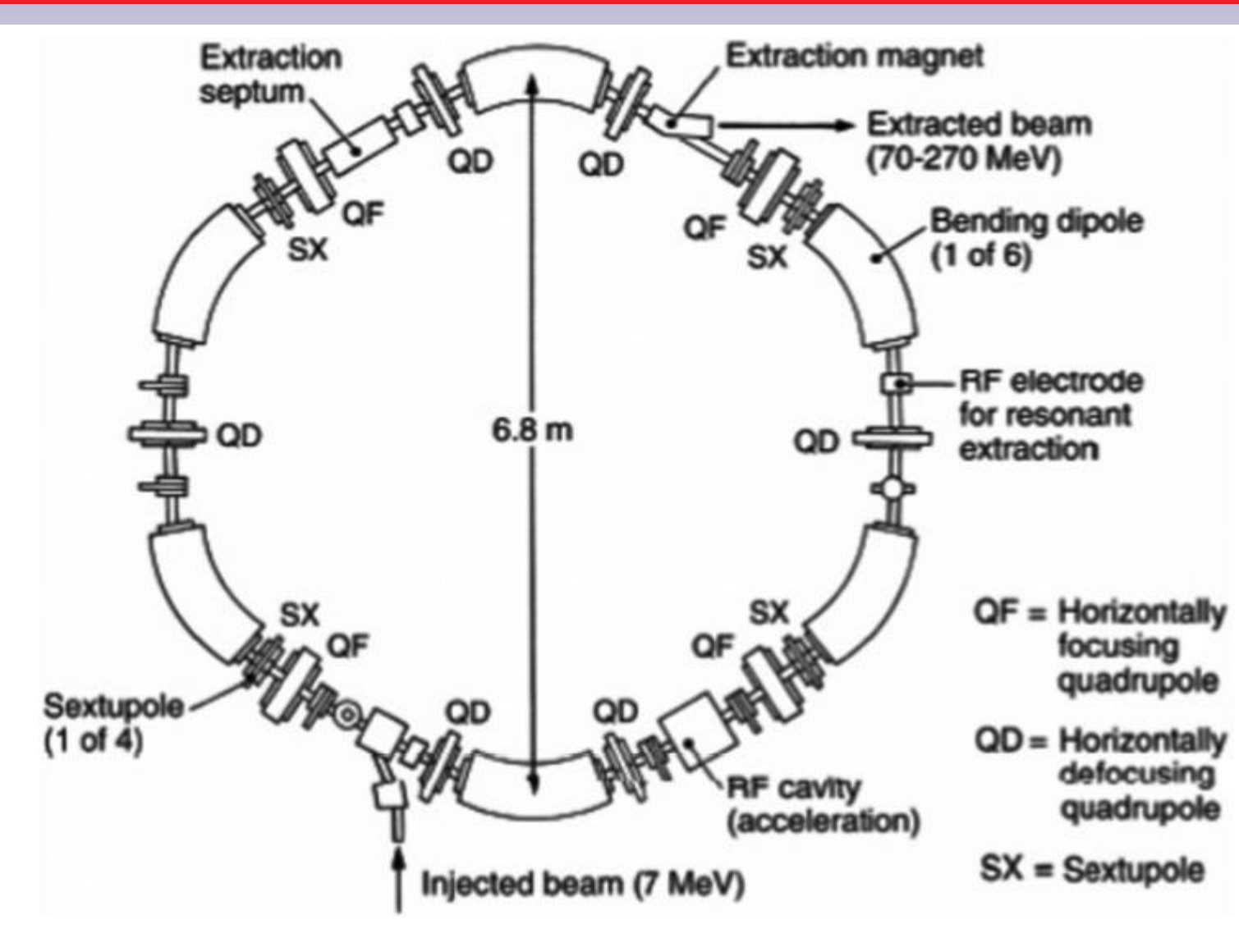

- **Con el ciclotrón hay limitaciones porque si queremos energías más altas, requerimos mayor tamaño que supone problemas de costo.**
- **El sincrotrón es el que responde al problema: La órbita es fija.**
- **Mayor complejidad: (1) Se varia campo** *B* **para acelerar.**

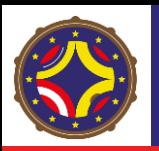

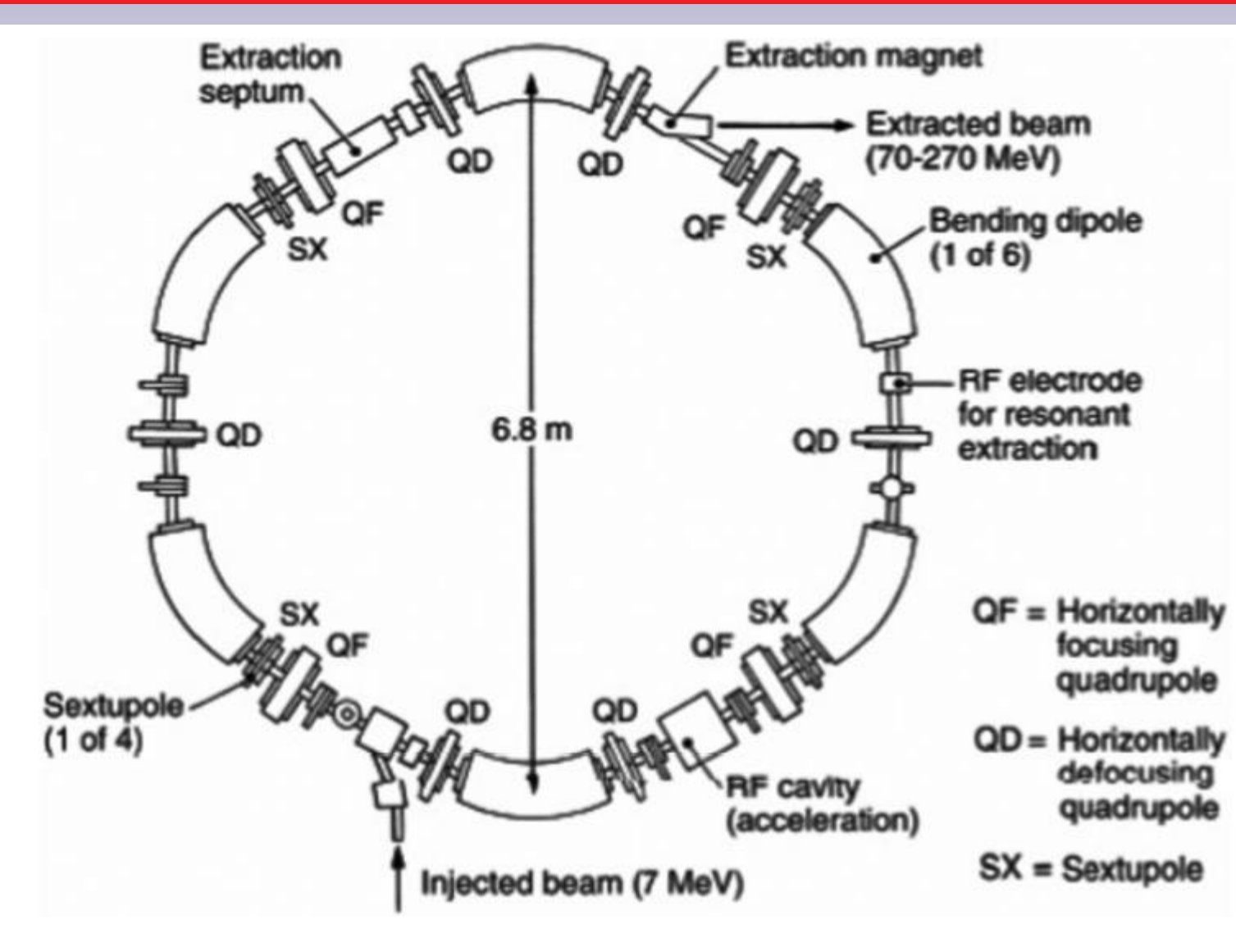

- **Con el ciclotrón hay limitaciones porque si queremos energías más altas, requerimos mayor tamaño que supone problemas de costo.**
- **El sincrotrón es el que responde al problema: La órbita es fija.**
- **Mayor complejidad: (1) Se varia campo** *B* **para acelerar. (2) RF se varía también para lograr el sincronismo.**

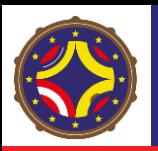

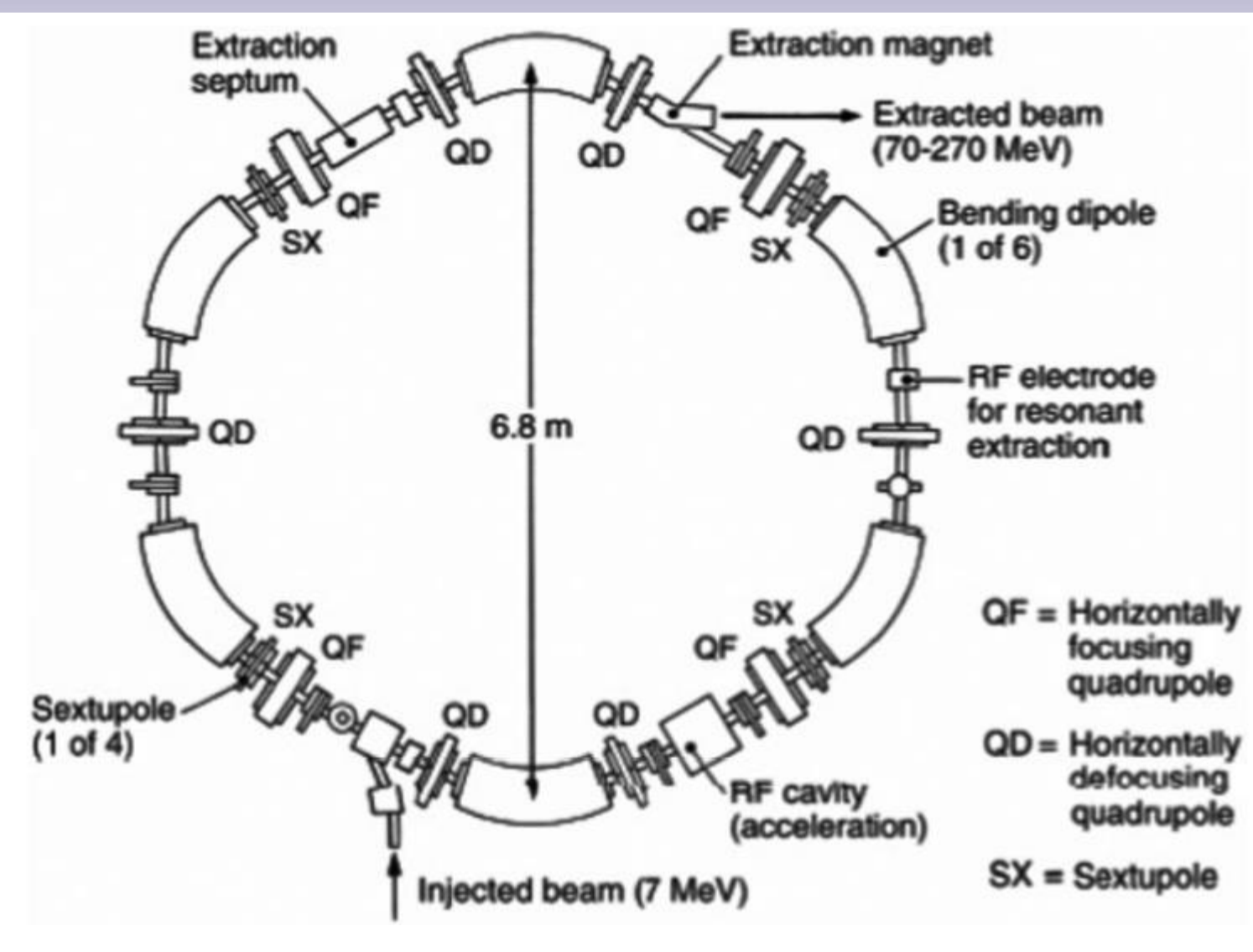

• **Con el ciclotrón hay limitaciones porque si queremos energías más altas, requerimos mayor tamaño que supone problemas de costo.**

- **El sincrotrón es el que responde al problema: La órbita es fija.**
- **Mayor complejidad: (1) Se varia campo** *B* **para acelerar. (2) RF se varía también para lograr el sincronismo.**
- **Más barato por los imanes y las cavidades de RF empleadas.**

# Ejemplo de Instalacion Clínica con un Sincrotrón

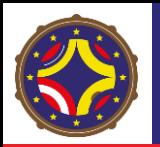

### HIT (Heilderberg Ionenstrahl-therapie) con Iones

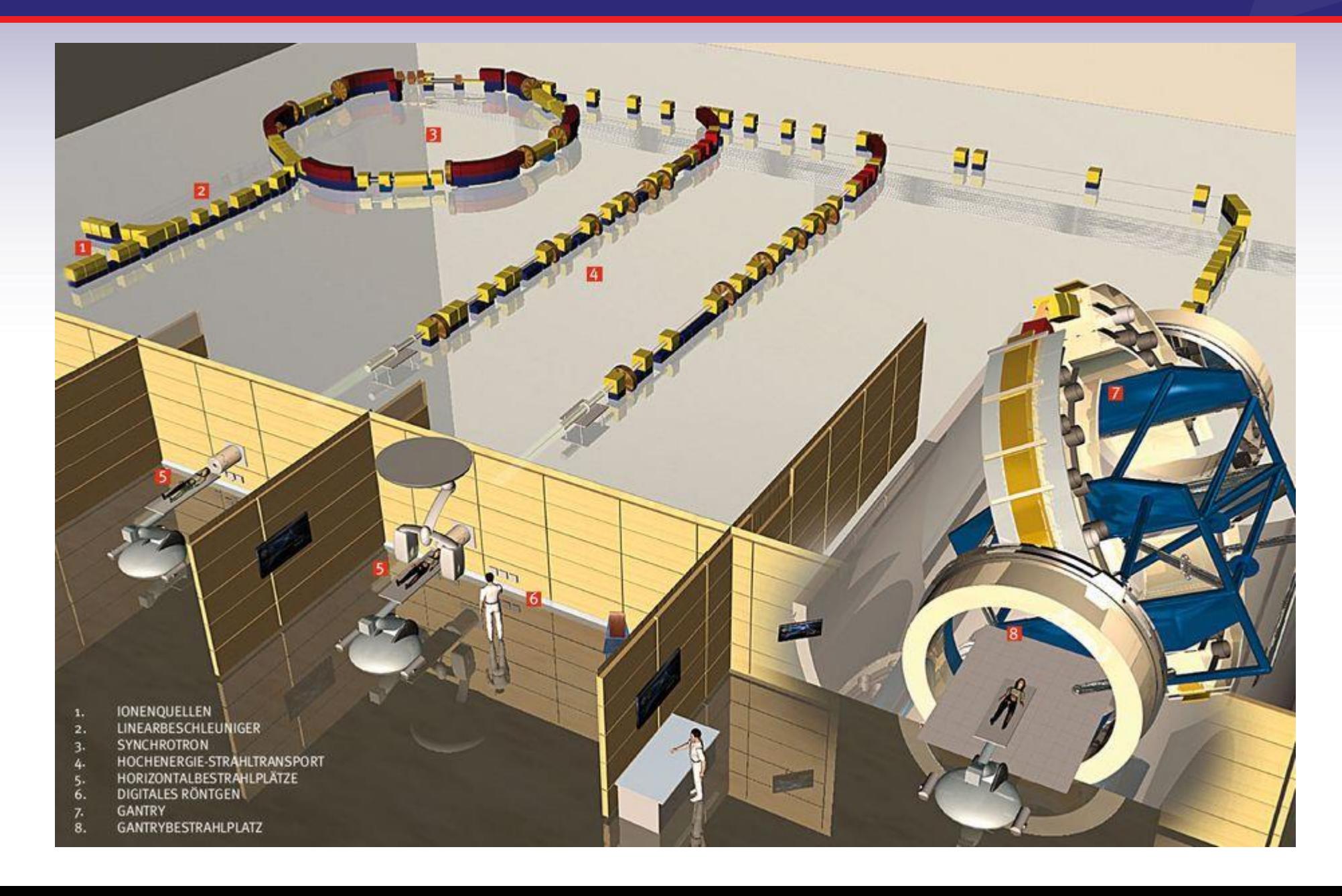

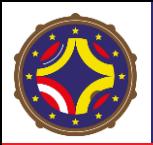

## GENERADORES DE IONES (p,12C)

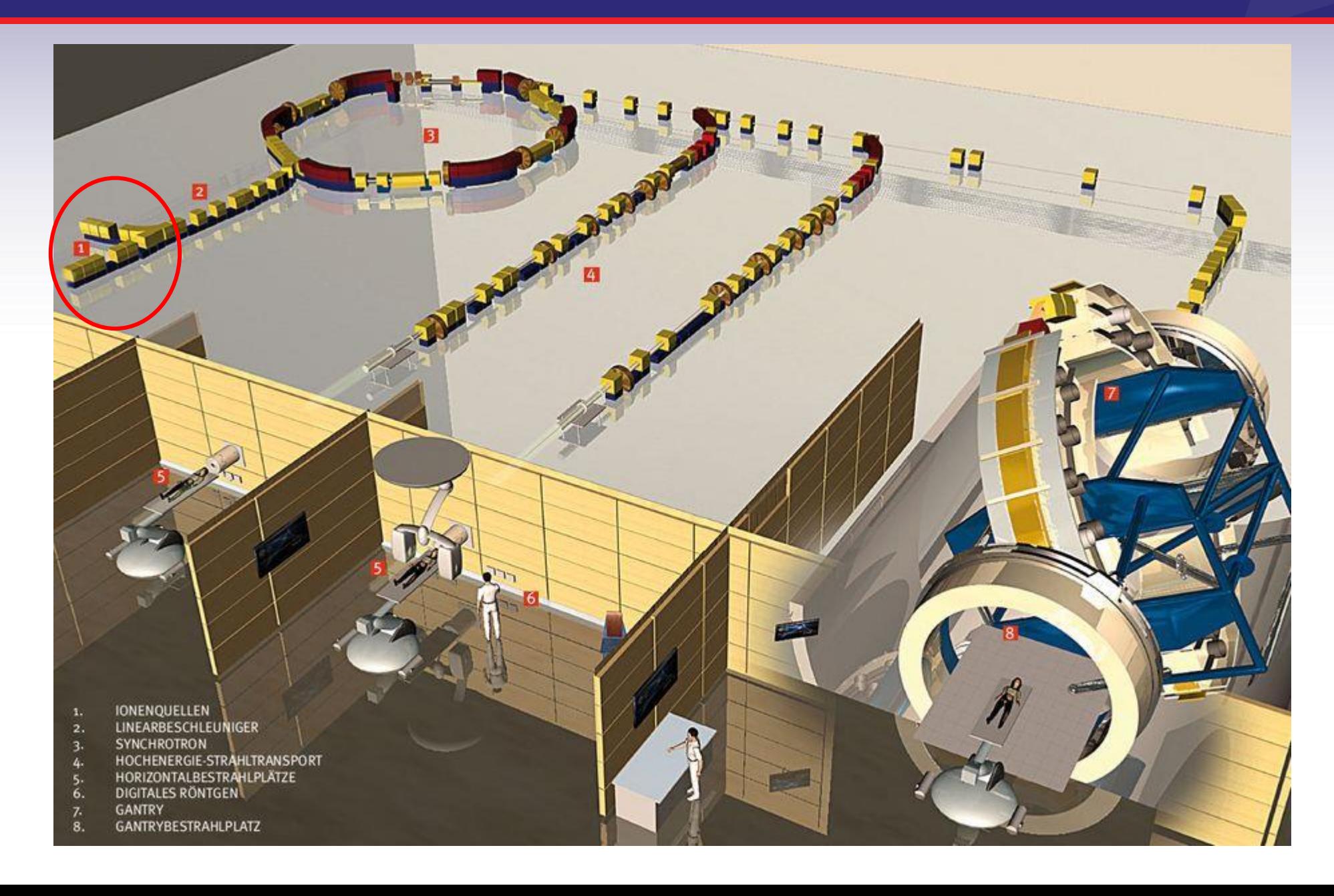

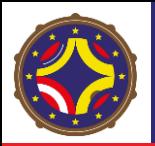

# ACELERADOR LINEAL (p,12C, 7 MeV/A)

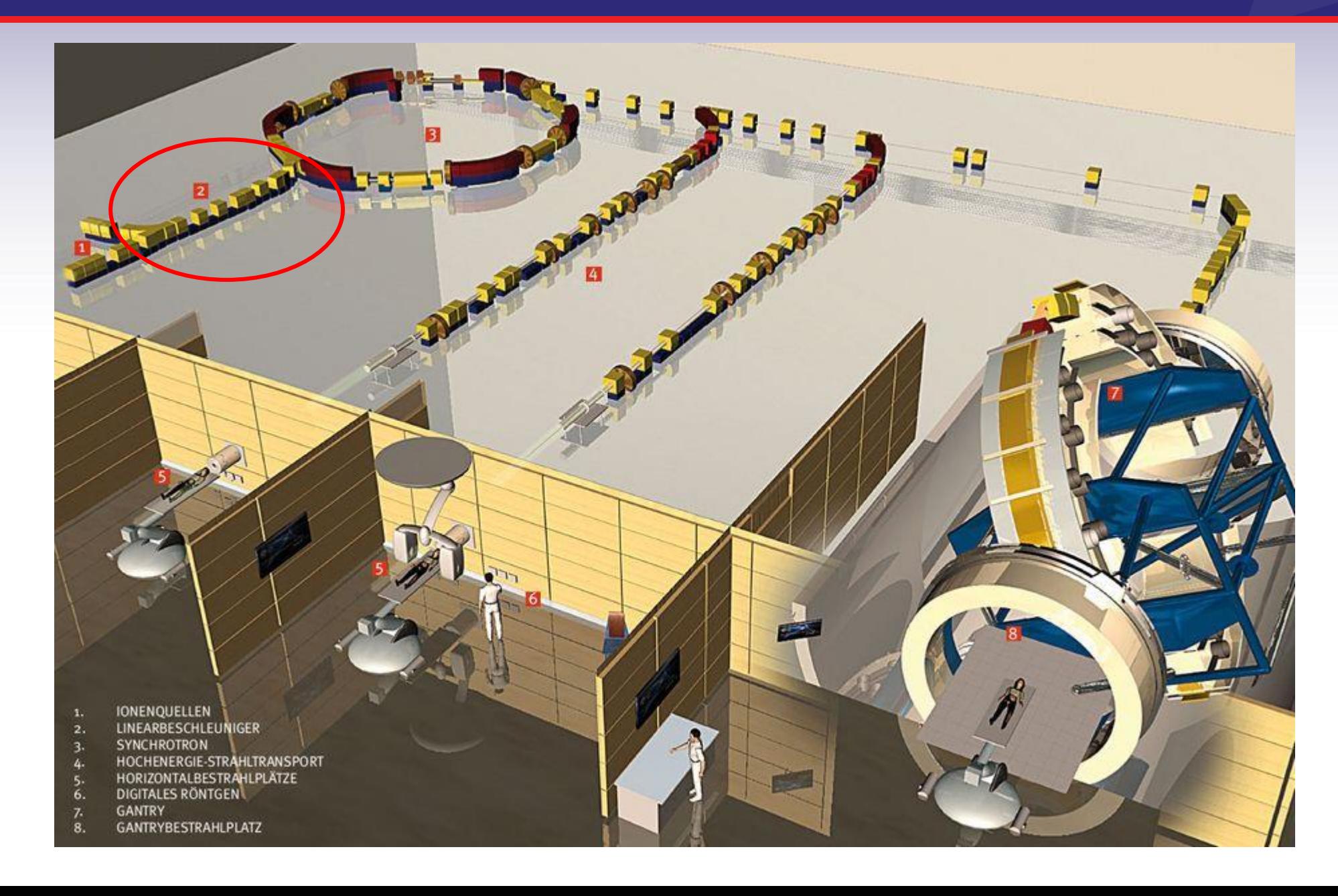

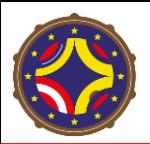

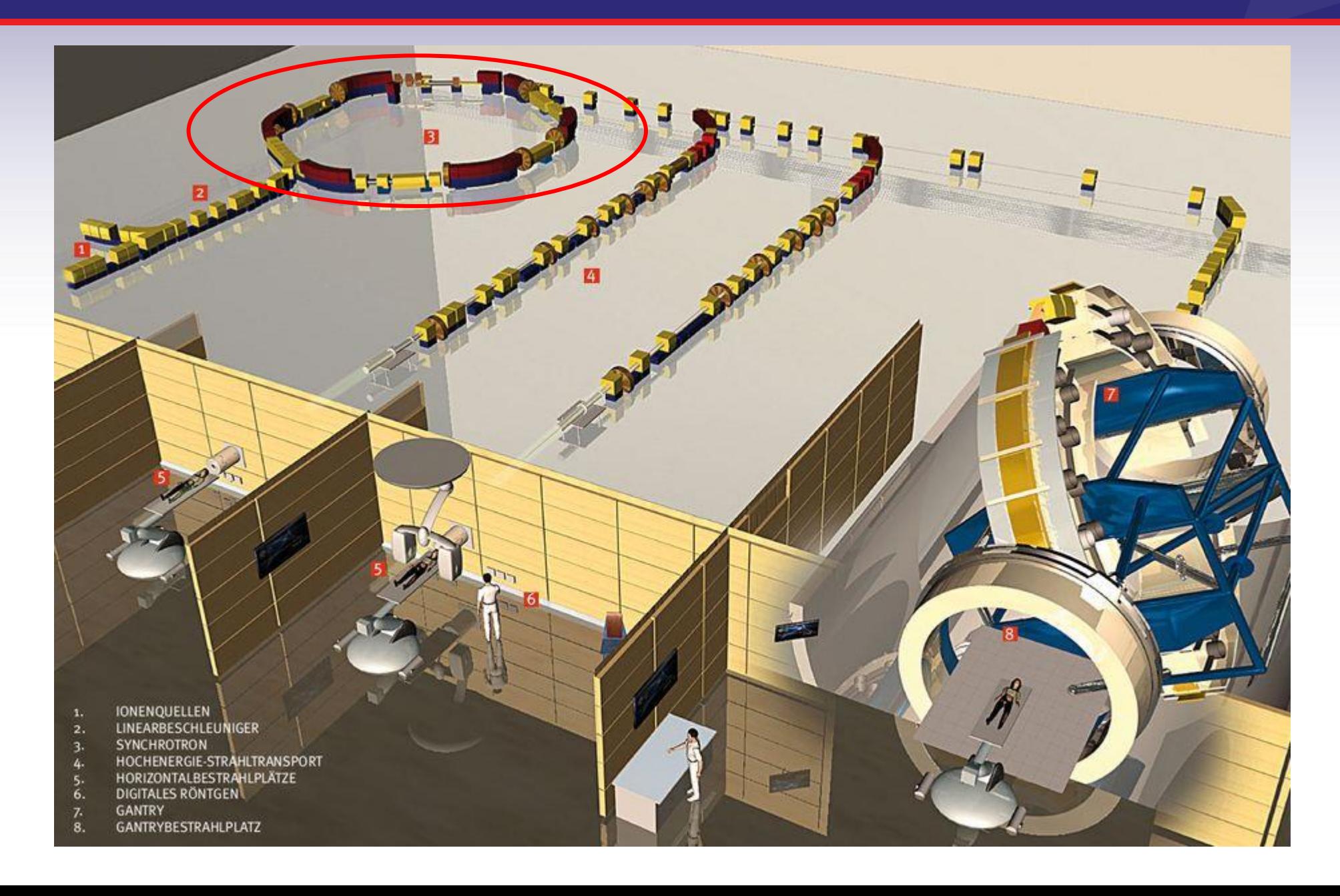

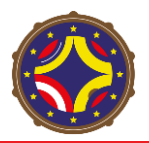

### Canal de Extracción

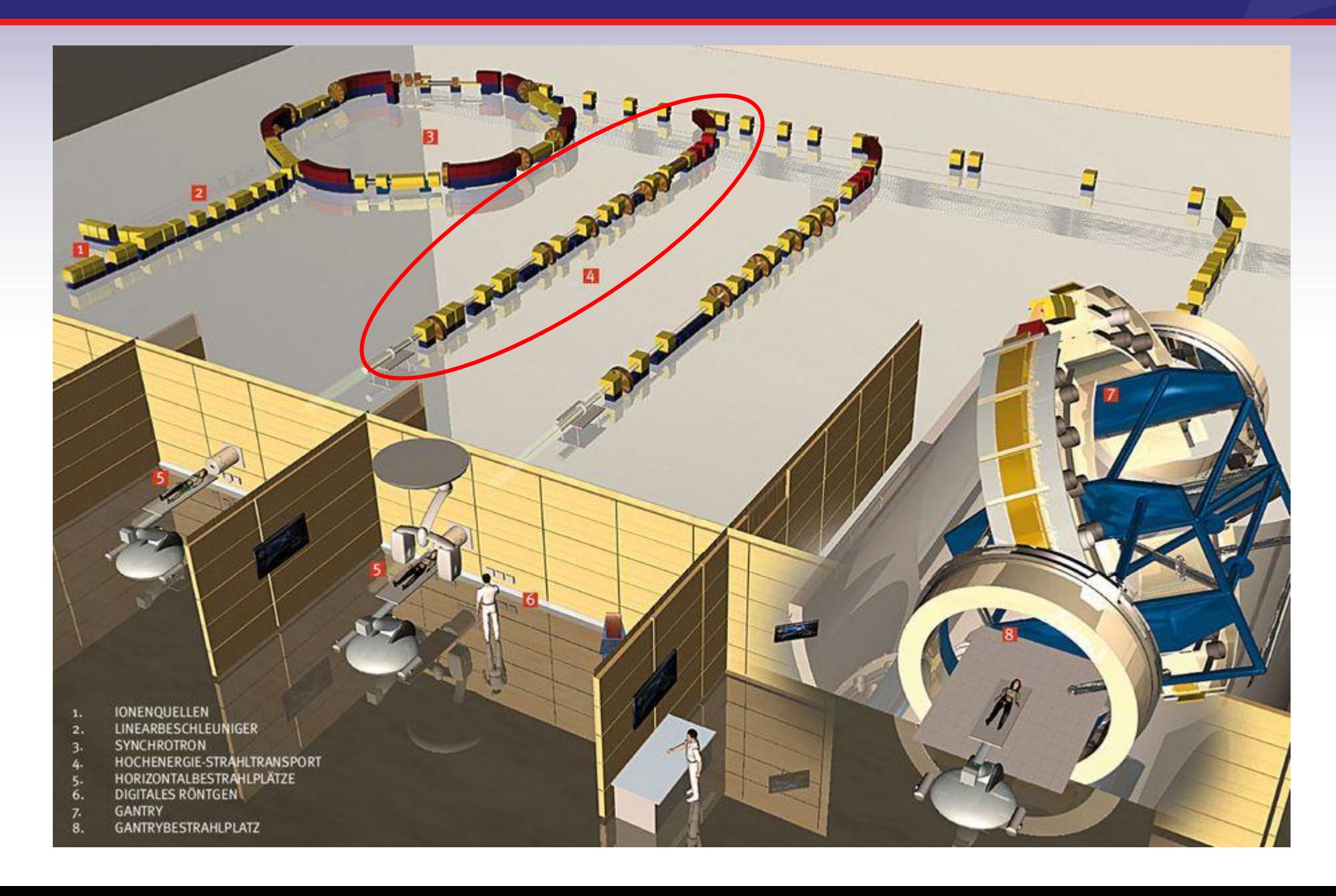

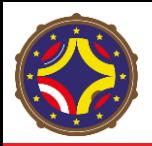

## Sala de Tratamiento Horizontal

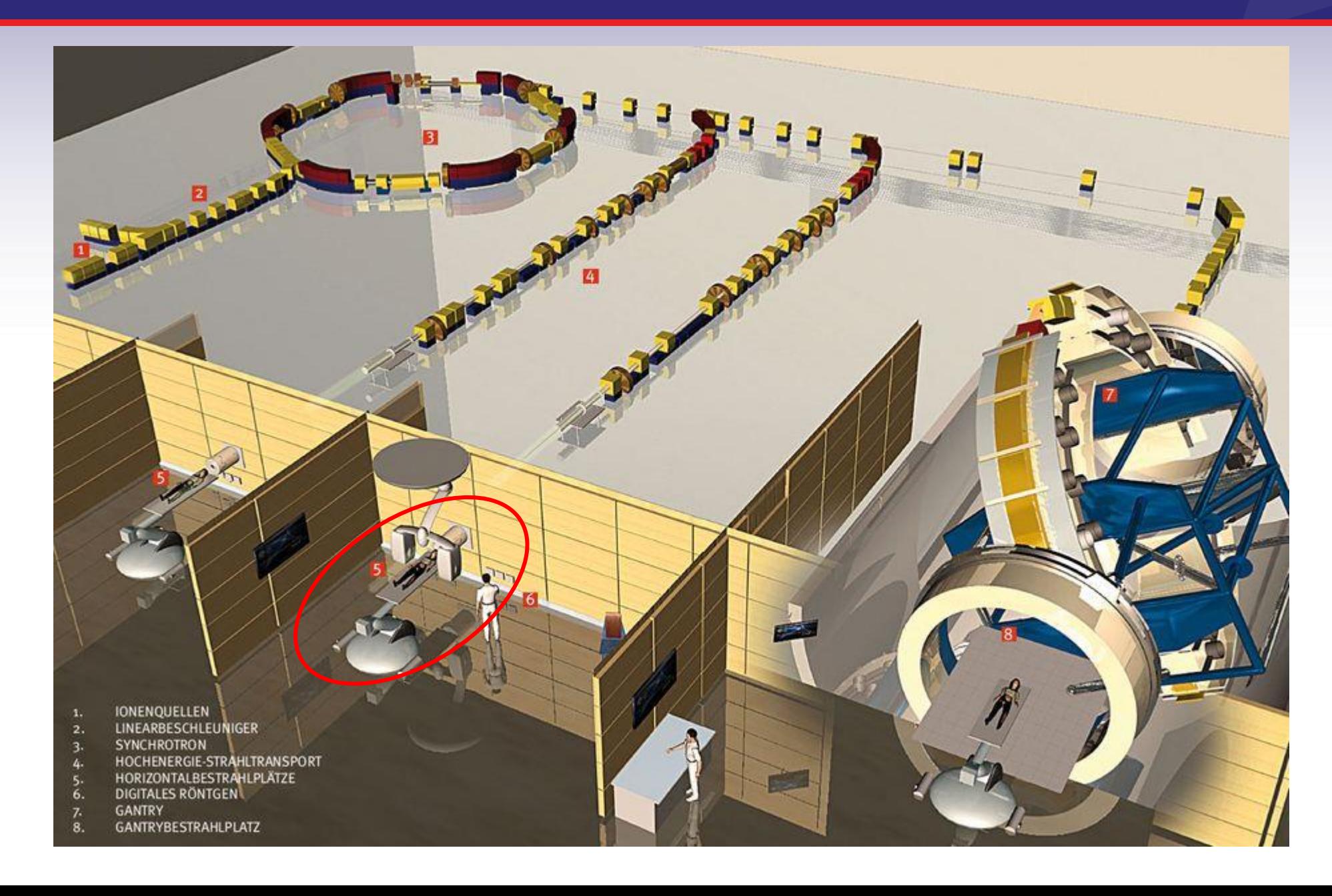

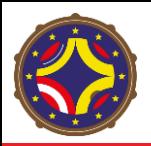

### "Gantry" (Para Tratamiento en Arco)

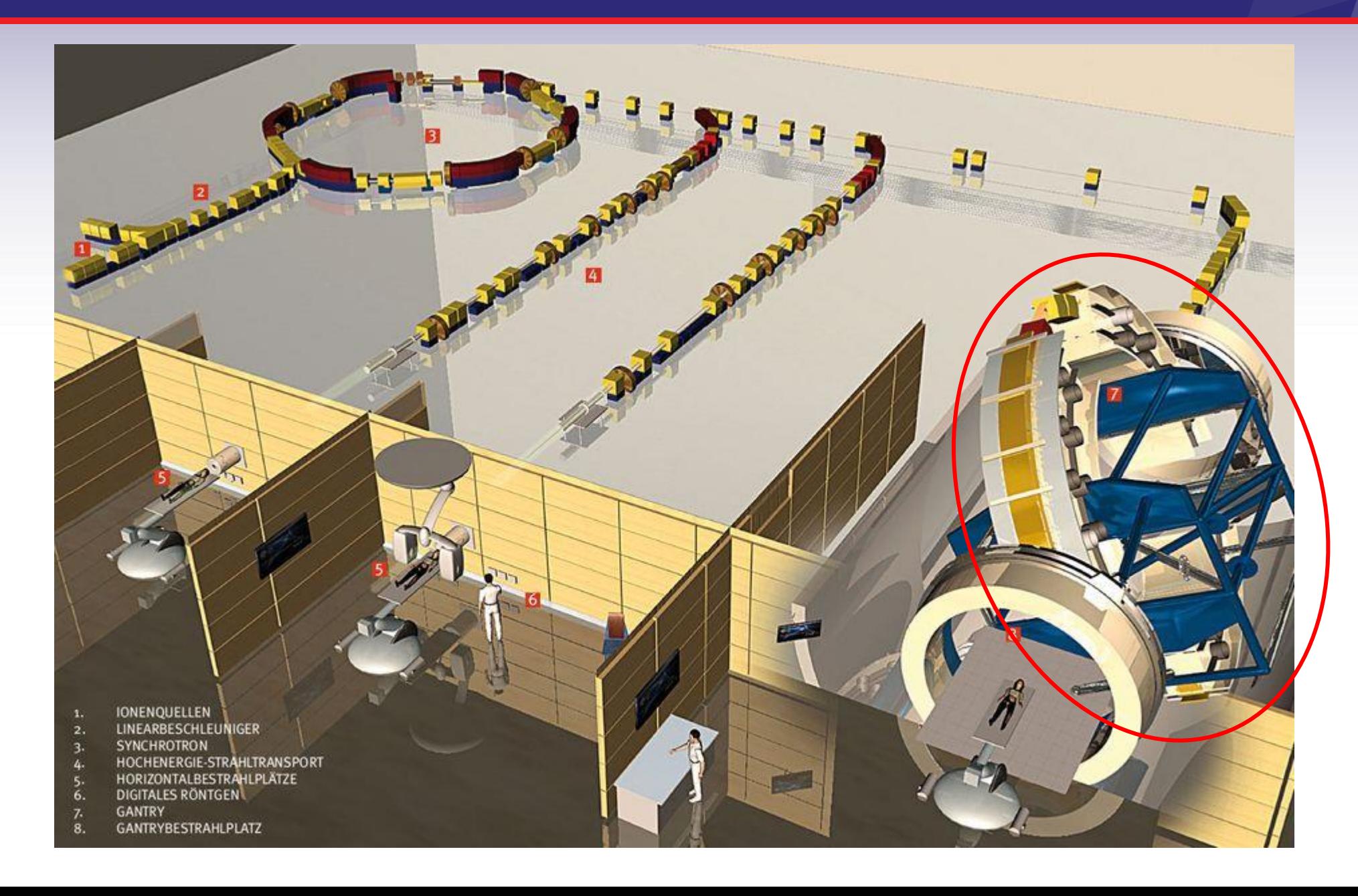

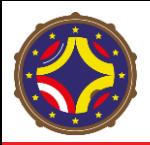

### Sala de Tratamiento del "Gantry"

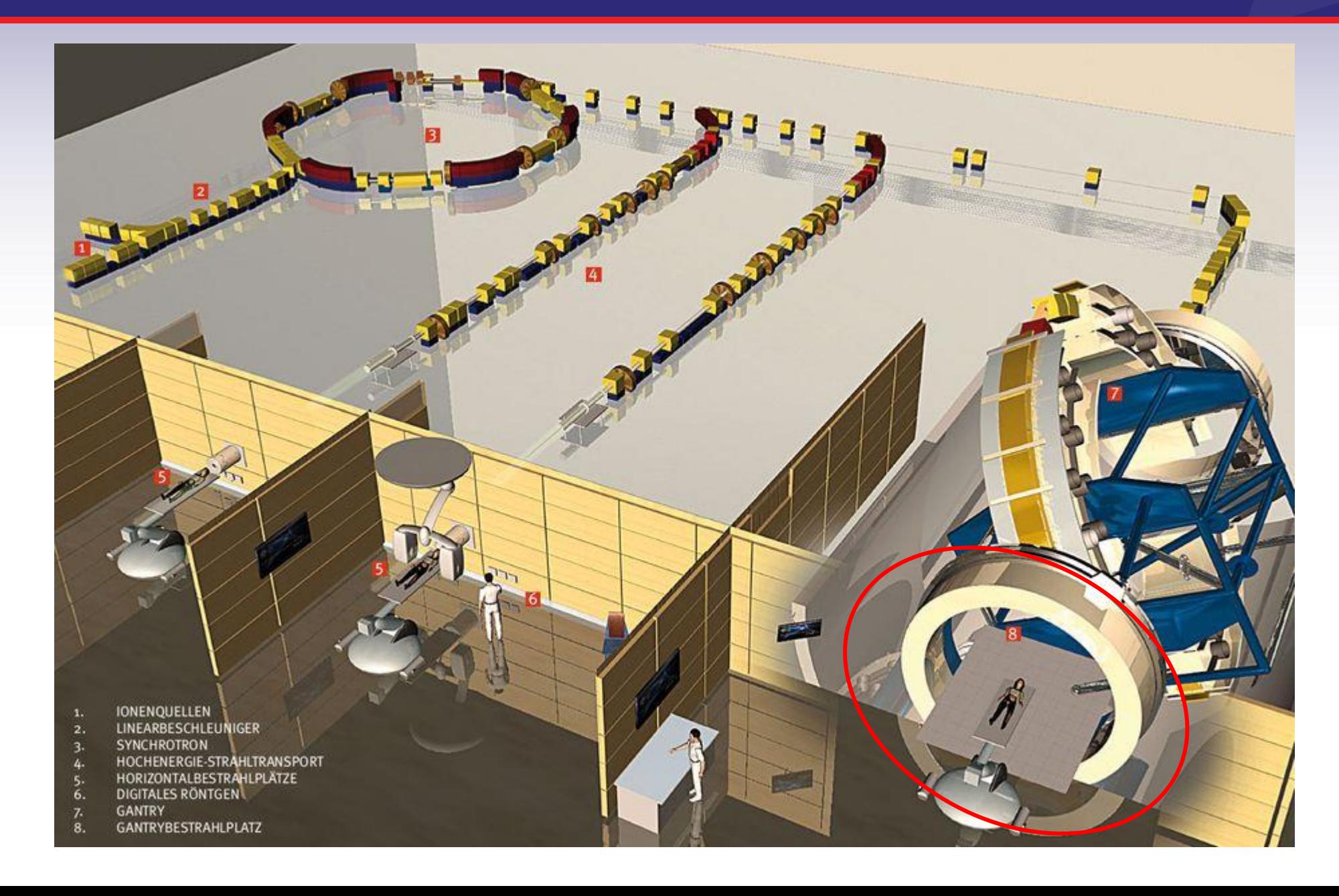

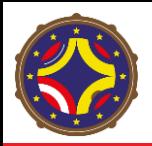

# "Gantry" para Iones Pesados

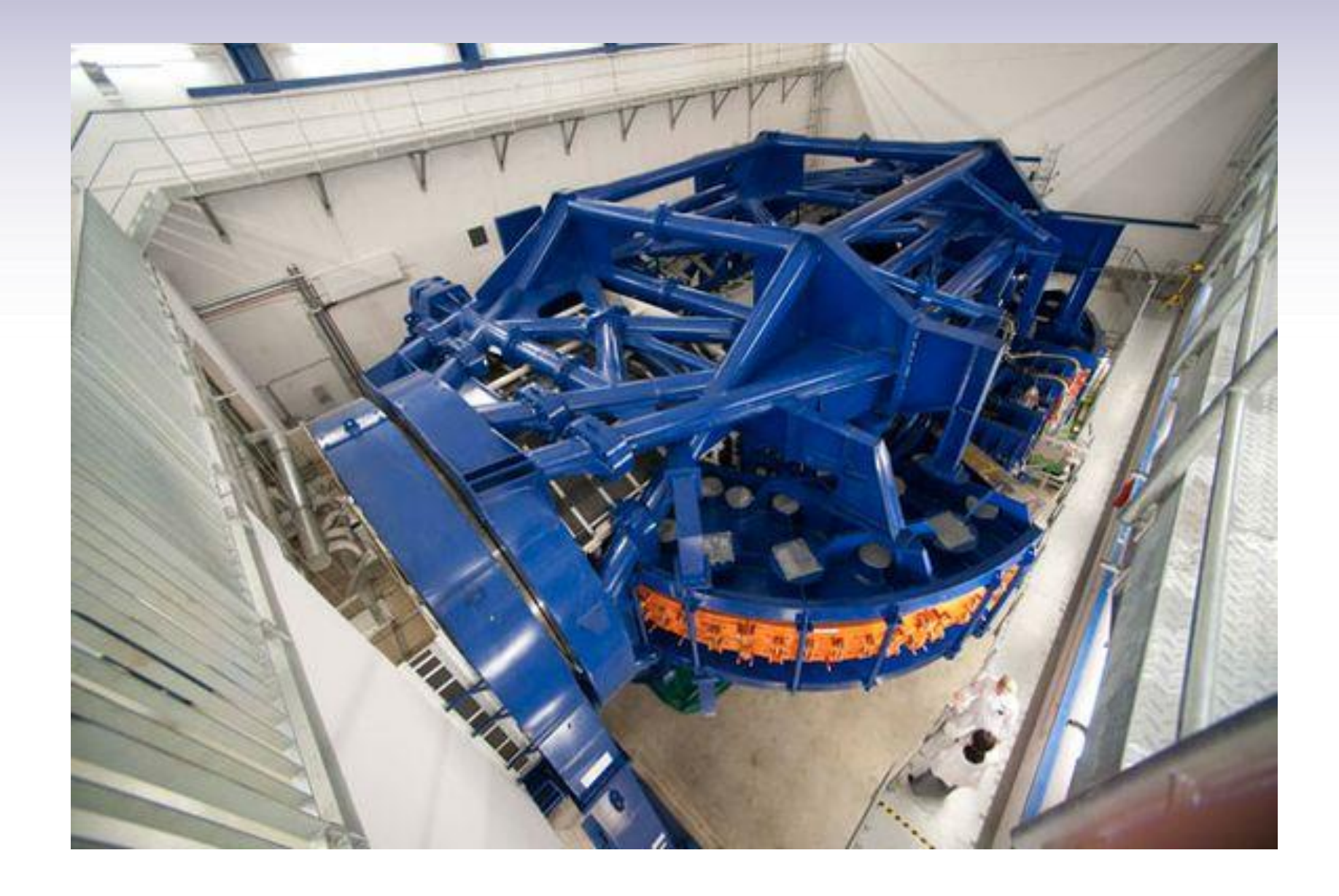

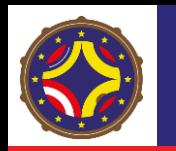

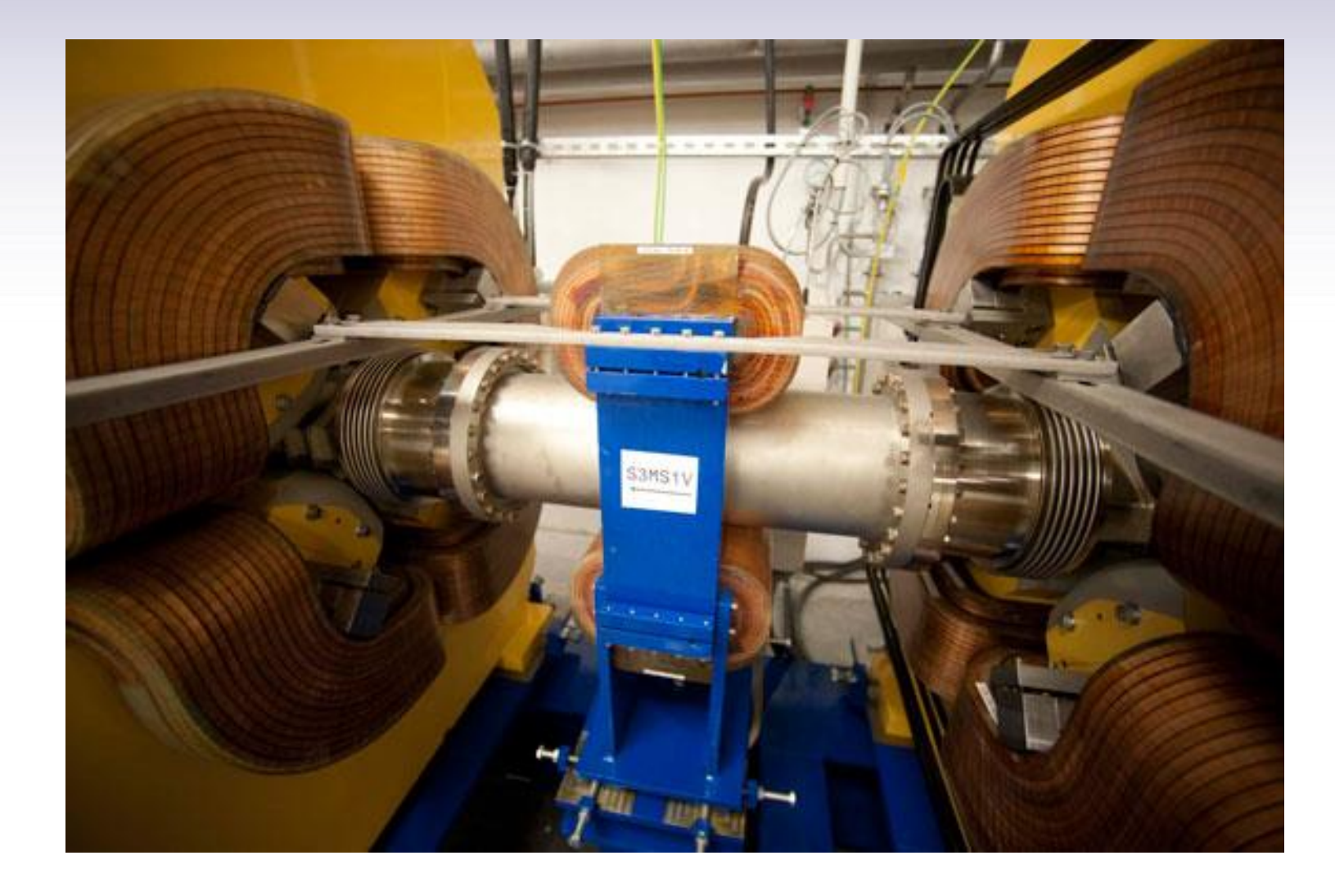

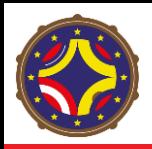

# Sala de Tratamiento del "Gantry"

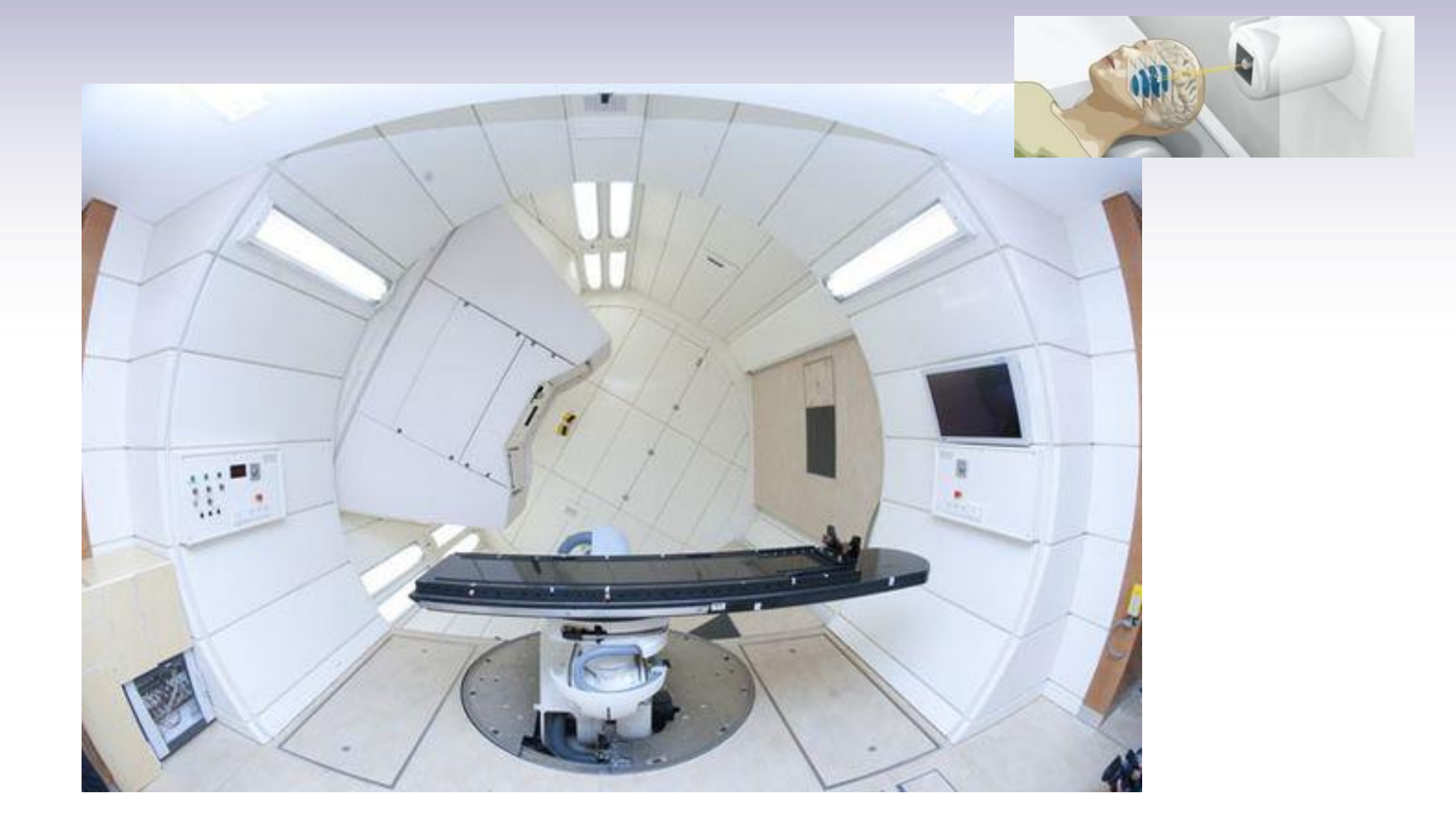

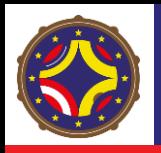

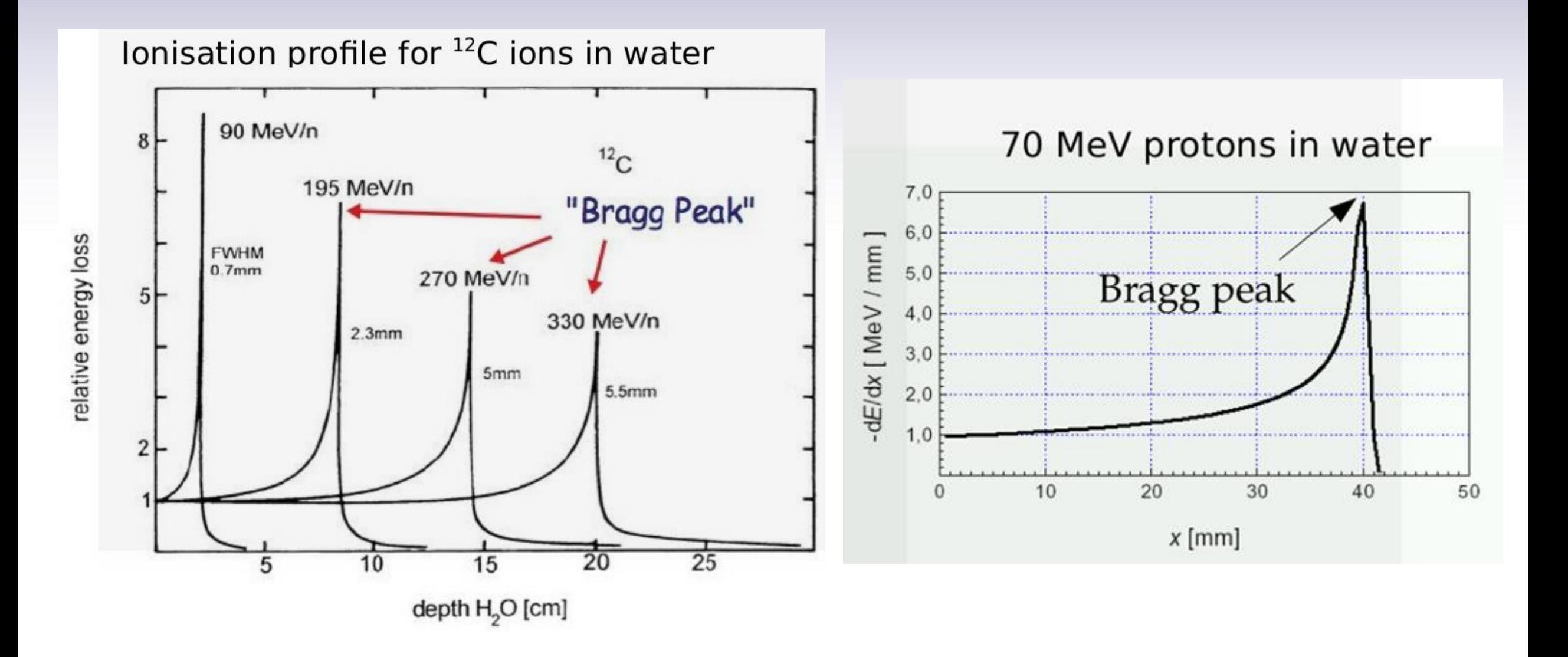

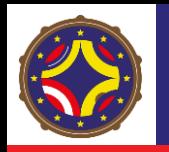

# El "Gantry" Sigue una Estrategia de Tratamiento en Arco

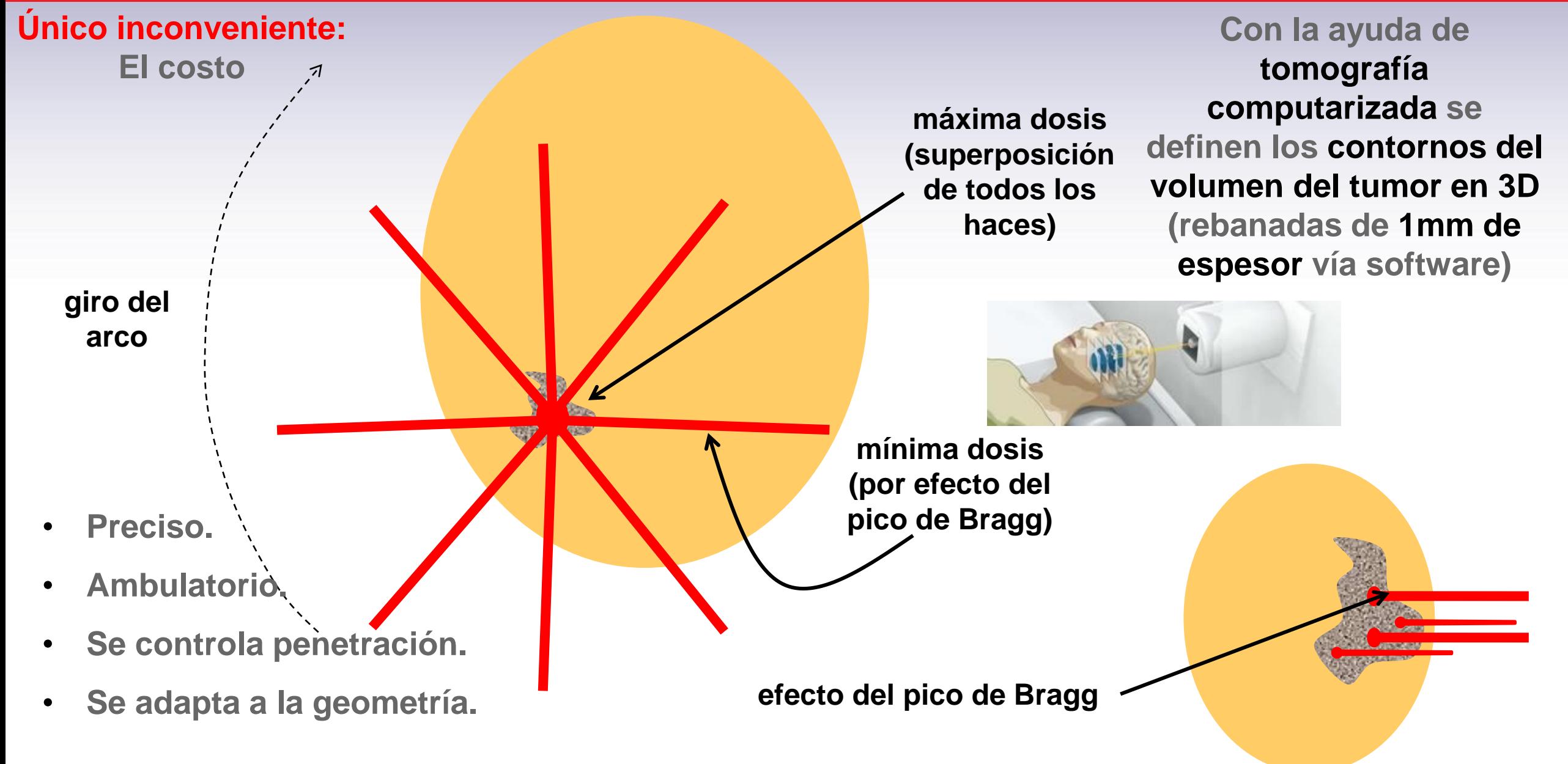

# Ejemplo de Instalación con un Ciclotrón

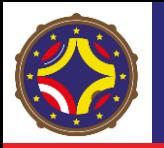

### Centro de Protones en Seattle, WA, USA

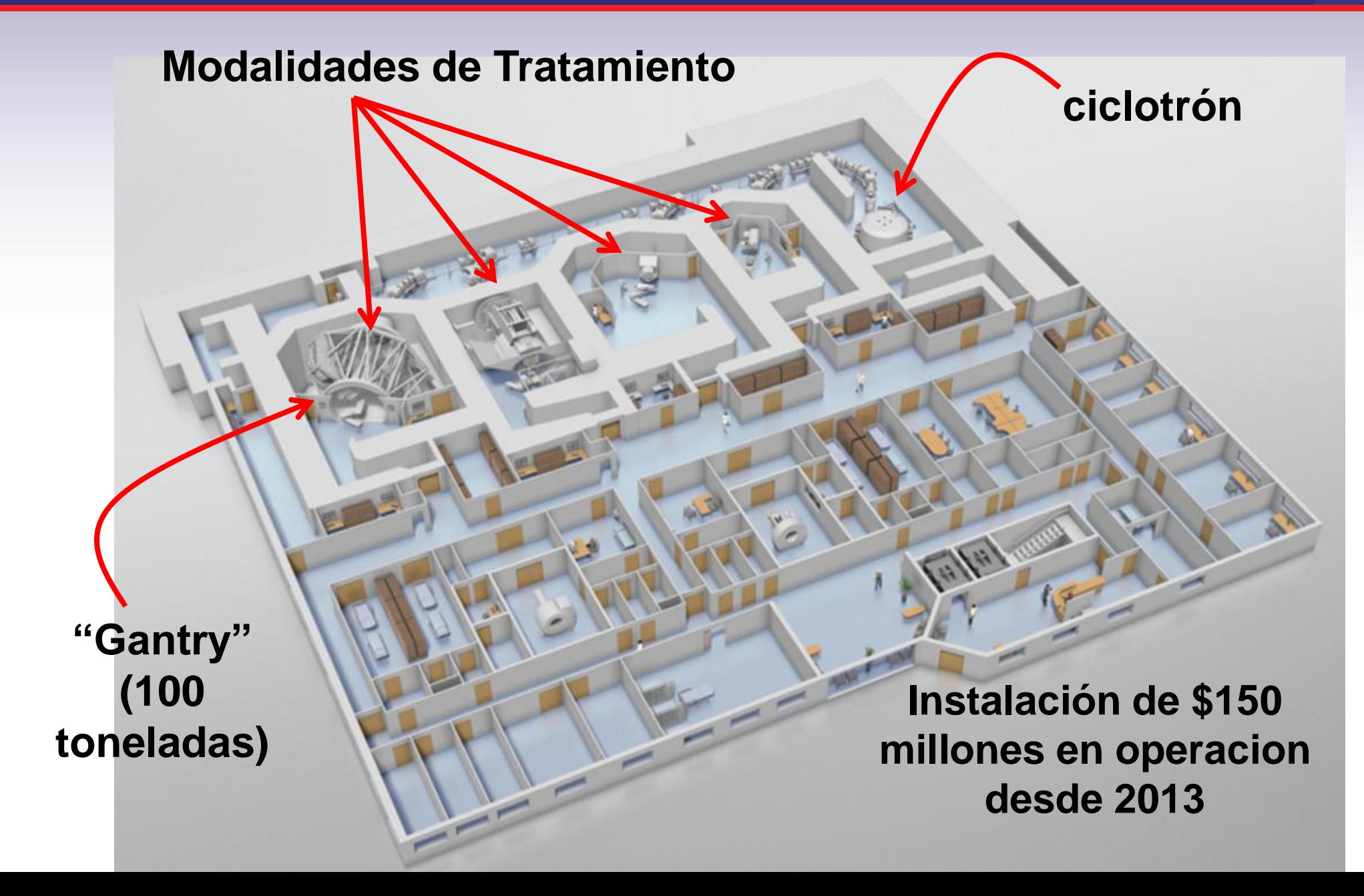

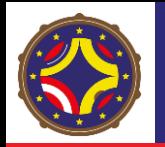

### Ciclotrón del Centro de Protones en Seattle

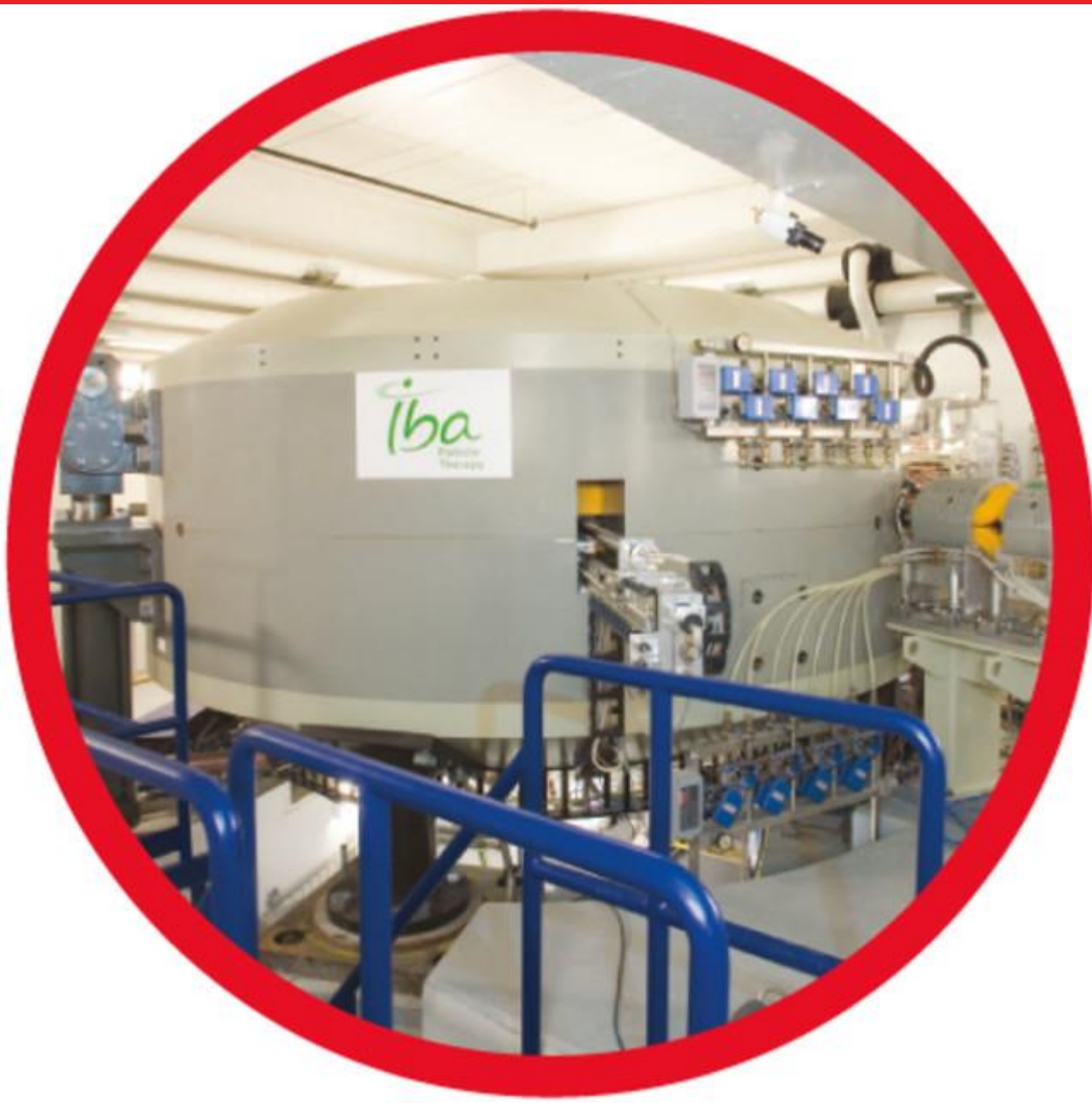

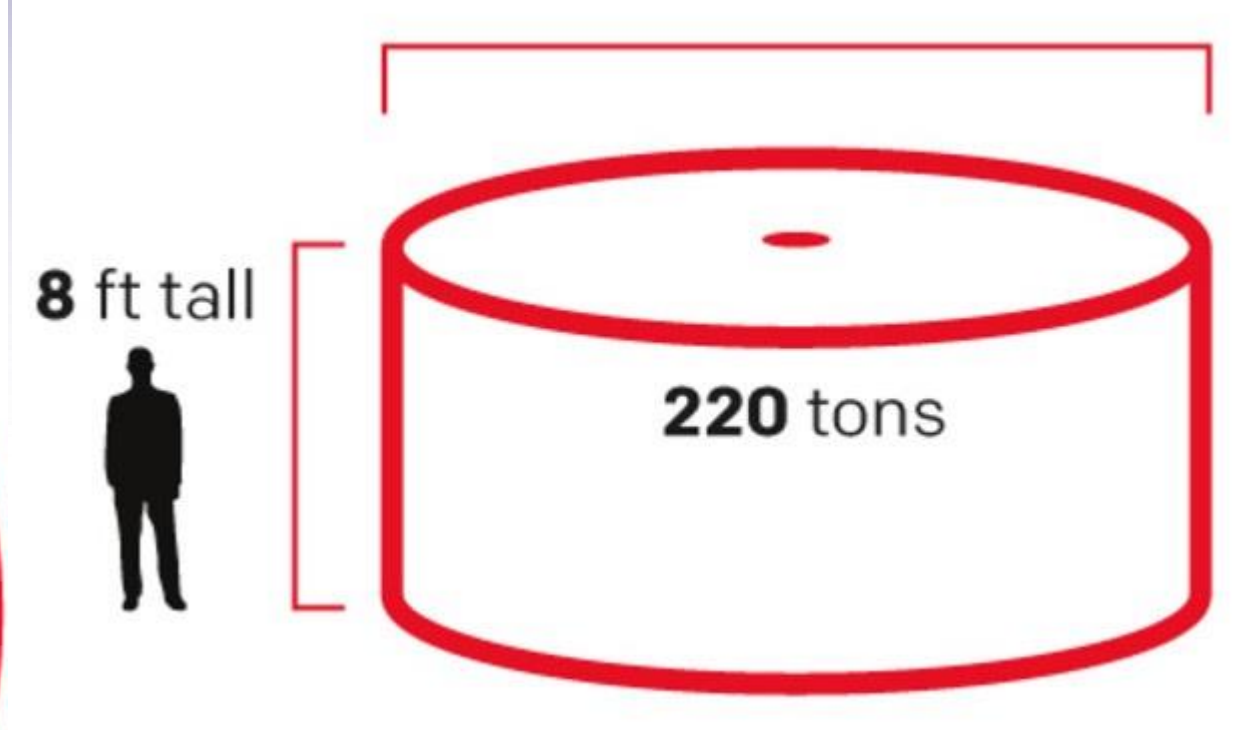

**Acelera protones (60% la velocidad de la luz)**

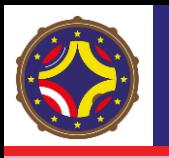

# Máxima Cobertura del Tumor a Profundidad

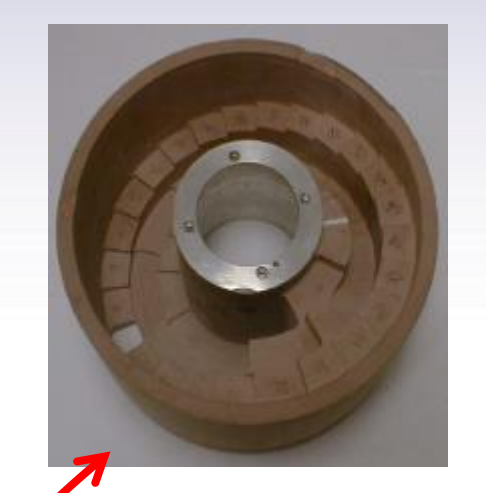

- **El SOBP (Spread Out Bragg Peak) es el resultado de la superposición de curvas de Bragg "puras" moduladas en profundidad mediante un modulador a la salida del acelerador**
- **Permite una máxima y uniforme cobertura del tumor a profundidad.**SOBP Fit  $0.8$ Mod 60.50 N<sub>12</sub>  $Dose/96$ <br> $Dose/96$  $0.4$  $0.2$ 50  $10$ 20 30 40 60 70 80 90 Depth / mm

**pieza rotatoria con capas en secuencia de diferente grosor**

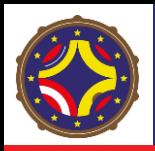

### Las Instalaciones son de Gran Tamaño

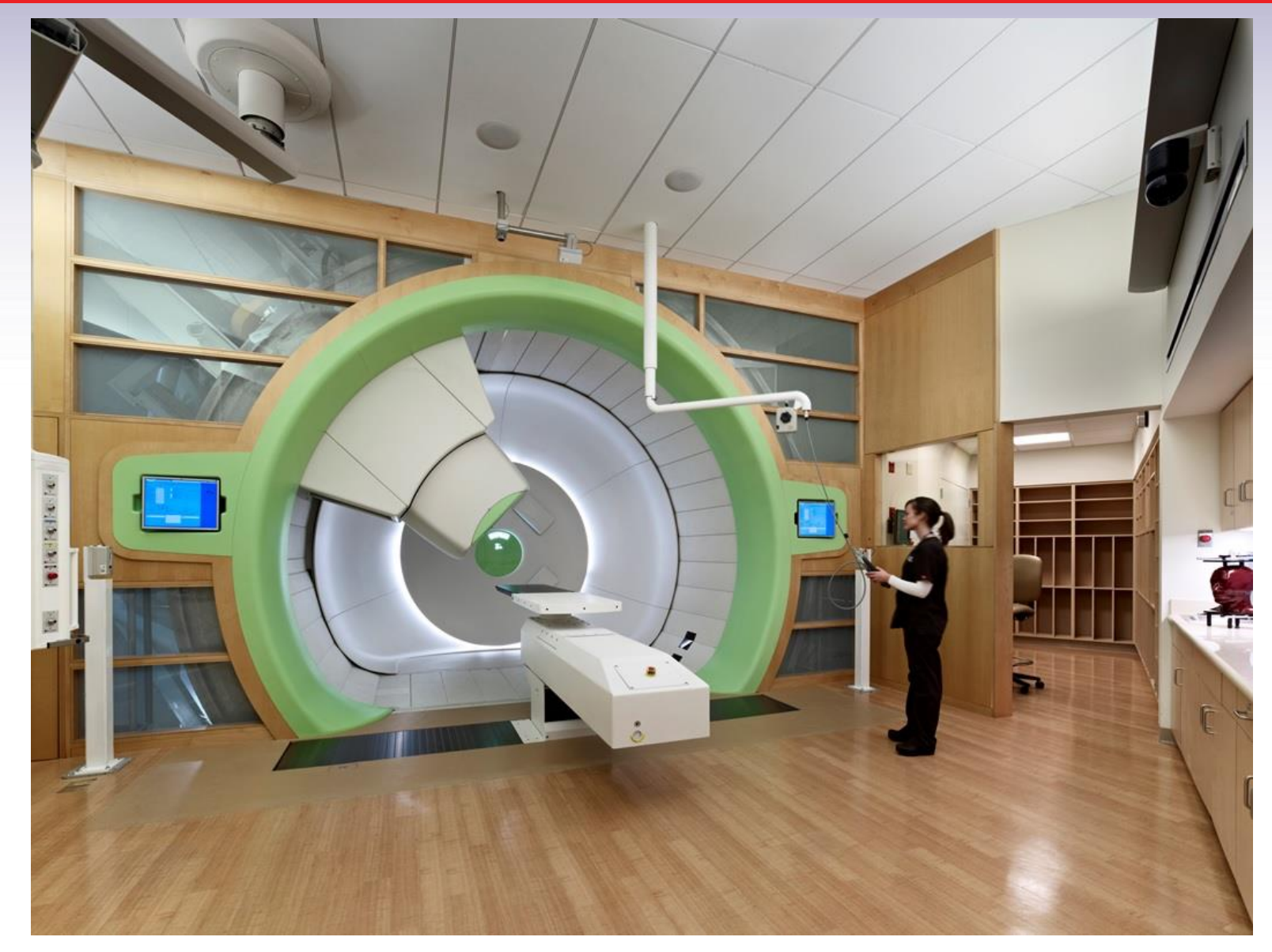

**"Gantry" presente en todas las instalaciones para la aplicación del haz de iones**

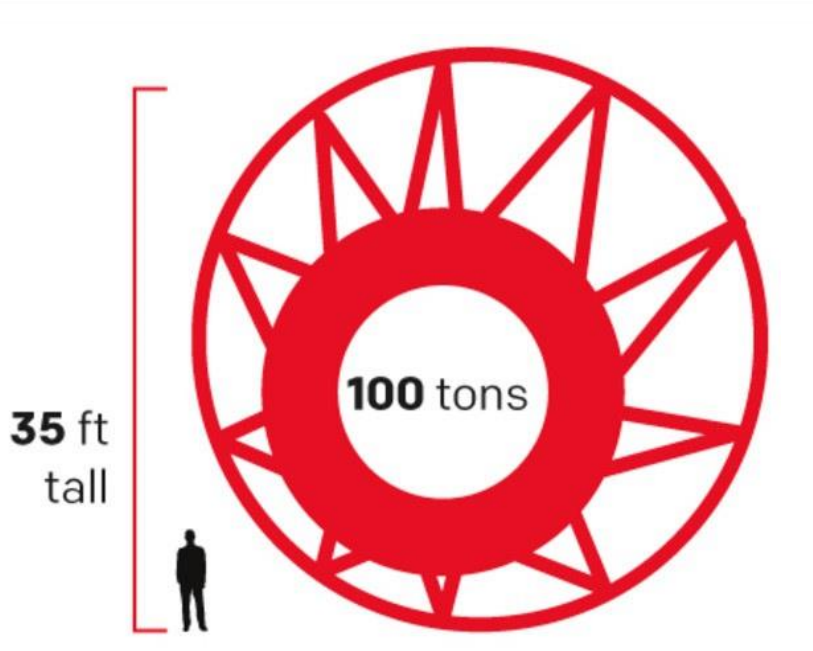

# Sincrotrón con Electrones para Producir Rayos-X, ESRF, Saclay, Francia

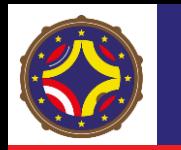

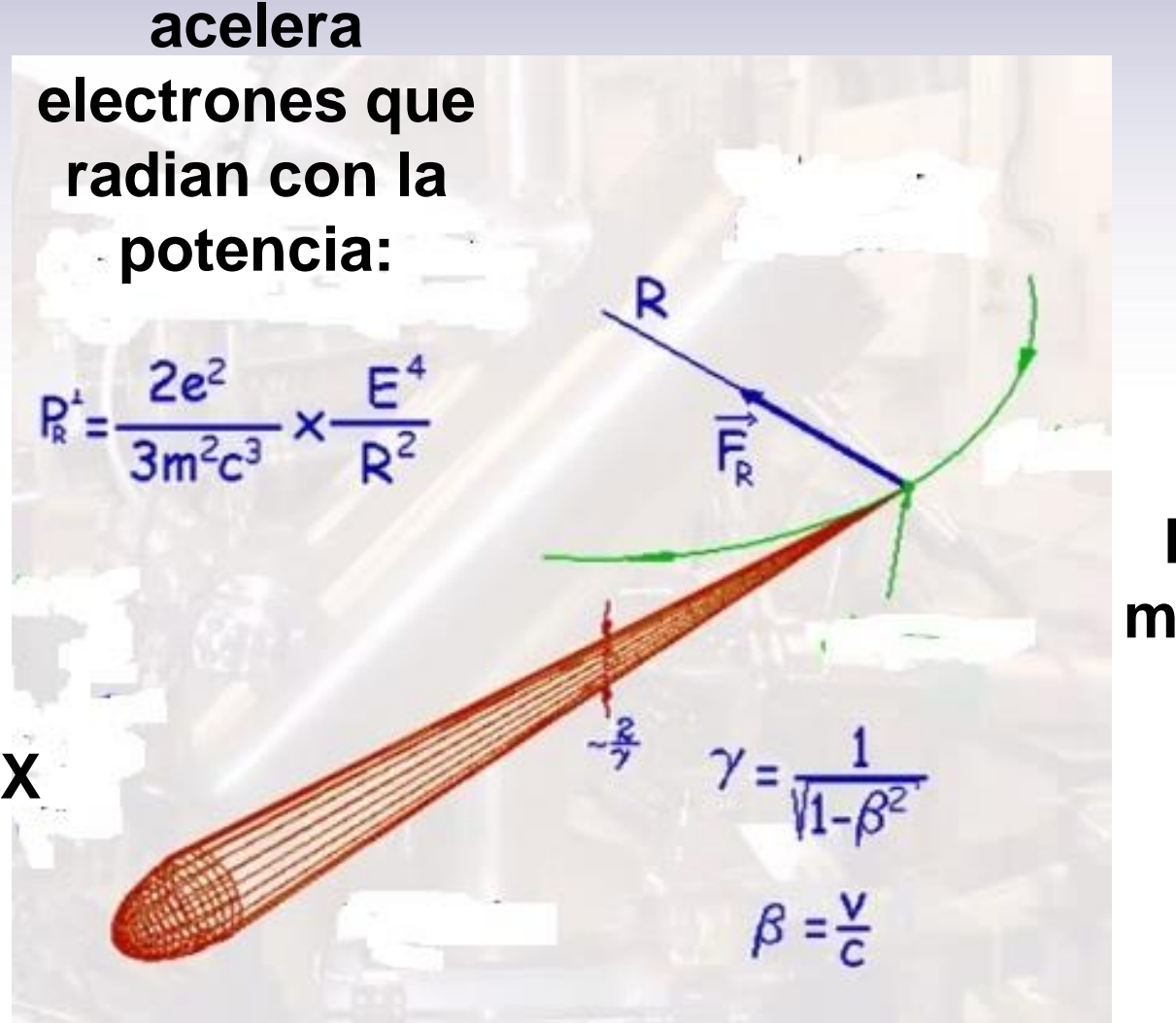

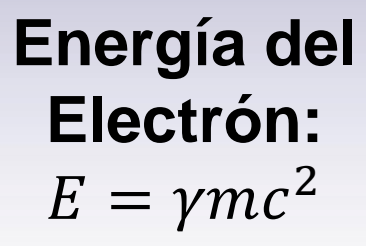

**Radiación es monocromática**

**El haz de rayos-X sale con una distribución angular muy estrecha**

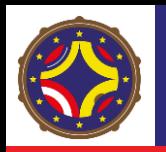

## "Beamlines" de Haces de Rayos-X y algunas para Tratamientos

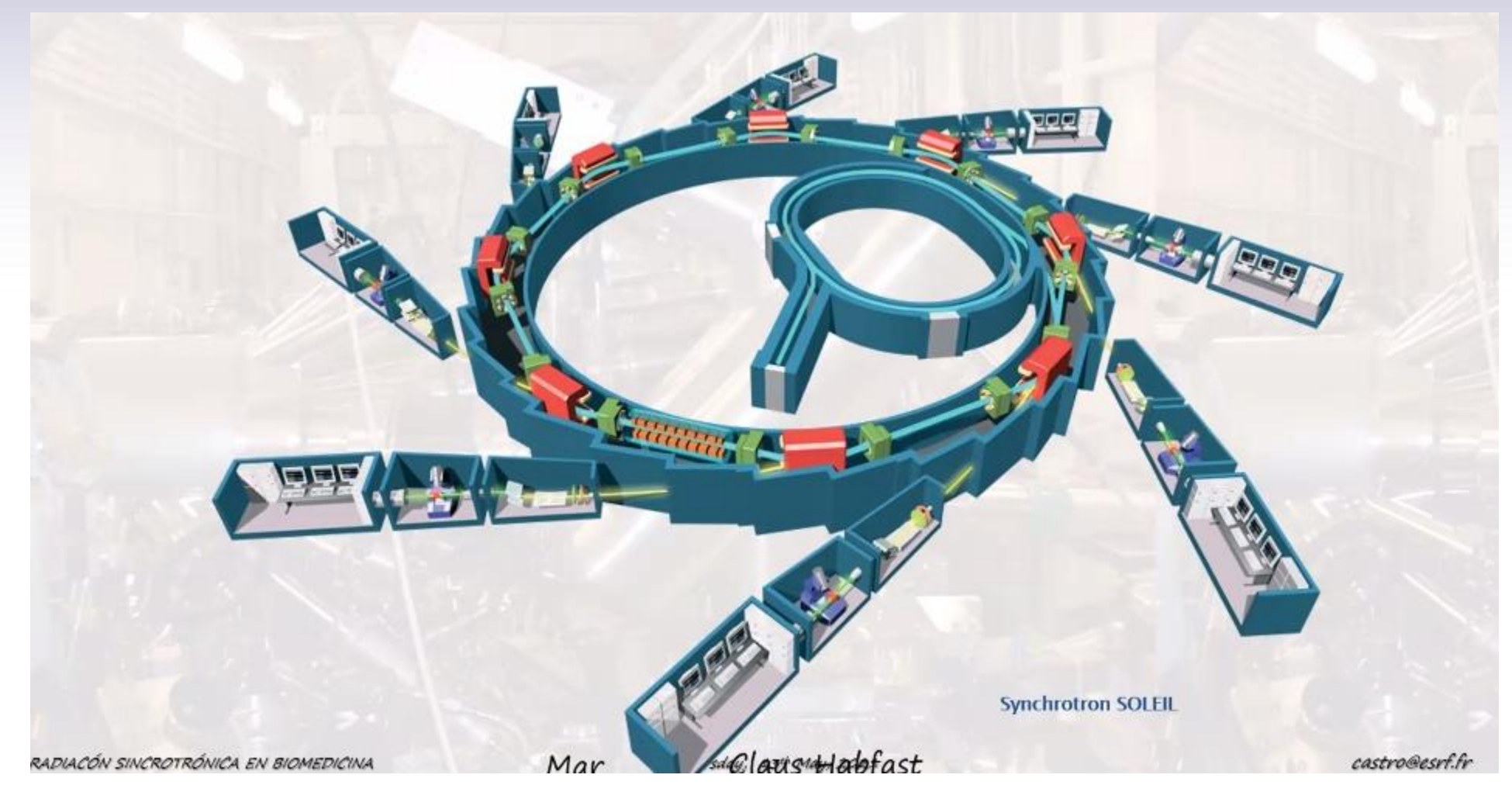

**Cortesía del Dr. Germán R, Castro, ex-director e investigador jubilado del ESRF**

![](_page_41_Picture_0.jpeg)

### Una Salida Típica

![](_page_41_Picture_2.jpeg)

**Cortesía del Dr. Germán R, Castro, ex-director e investigador jubilado del ESRF**

# Óptica de Haces de Partículas Cargadas

![](_page_43_Picture_0.jpeg)

![](_page_44_Picture_0.jpeg)

• **Estos campos desvían los haces de partículas cargadas en la misma forma que lentes de vidrio desvían los rayos de luz. Las ecuaciones que describen los dos procesos son similares.**

![](_page_45_Picture_0.jpeg)

• **Estos campos desvían los haces de partículas cargadas en la misma forma que lentes de vidrio desvían los rayos de luz. Las ecuaciones que describen los dos procesos son similares.**

• **Aplicaciones: Aceleradores de partículas, tubos de rayos catódicos, microscopia electrónica, etc.**

![](_page_46_Picture_0.jpeg)

• **Estos campos desvían los haces de partículas cargadas en la misma forma que lentes de vidrio desvían los rayos de luz. Las ecuaciones que describen los dos procesos son similares.**

• **Aplicaciones: Aceleradores de partículas, tubos de rayos catódicos, microscopia electrónica, etc.**

• **Óptica Lineal o Gaussiana de Partículas Cargadas: Supone que tenemos componentes perpendiculares de la velocidad muy pequeñas comparadas con la componente paralela al eje de movimiento principal.**

![](_page_47_Picture_0.jpeg)

• **Estos campos desvían los haces de partículas cargadas en la misma forma que lentes de vidrio desvían los rayos de luz. Las ecuaciones que describen los dos procesos son similares.**

• **Aplicaciones: Aceleradores de partículas, tubos de rayos catódicos, microscopia electrónica, etc.**

• **Óptica Lineal o Gaussiana de Partículas Cargadas: Supone que tenemos componentes perpendiculares de la velocidad muy pequeñas comparadas con la componente paralela al eje de movimiento principal.**

• **Bajo esta situación se puede hacer la aproximación de suponer que fuerzas lineales gobiernan el comportamiento del movimiento perpendicular de las partículas cargadas en el haz.**

![](_page_48_Picture_0.jpeg)

![](_page_49_Picture_0.jpeg)

• **Los efectos que producen contribuciones importantes en la generación de componentes transversales están relacionados a:**

![](_page_50_Picture_0.jpeg)

- **Los efectos que producen contribuciones importantes en la generación de componentes transversales están relacionados a:**
- **1. Dispositivos de extracción o inyección que tienen imperfecciones en la forma de los campos electromagnéticos. La presencia de carga espacial genera una fuerza de repulsión que contribuye a expandir el haz.**

![](_page_51_Picture_0.jpeg)

- **Los efectos que producen contribuciones importantes en la generación de componentes transversales están relacionados a:**
- **1. Dispositivos de extracción o inyección que tienen imperfecciones en la forma de los campos electromagnéticos. La presencia de carga espacial genera una fuerza de repulsión que contribuye a expandir el haz.**
- **2. Alta temperatura en dispositivos de extracción o inyección que contribuye con movimientos aleatorios de origen térmico.**

![](_page_52_Picture_0.jpeg)

#### **Son dos fundamentales:**

- **Confinamiento del haz: Esto es particularmente importante en aceleradores de alta energía donde las partículas viajan largas distancias y tienen que pasar por espacios muy reducidos.**
- **Normalmente se aspira a que el haz tenga una sección transversal con un radio que varía lentamente con la longitud y en forma oscilatoria. Esto se logra con un arreglo periódico de lentes o lo que haga sus veces.**

![](_page_52_Figure_5.jpeg)

![](_page_53_Picture_0.jpeg)

## Lentes Cuadrupolares Eléctricas y Magnéticas

![](_page_53_Figure_2.jpeg)

**Eléctricas: Vemos que el mecanismo de retorno al eje principal va funcionar solamente cerca del centro de la lente, siendo esa su limitación principal**

![](_page_54_Picture_0.jpeg)

### Lente Cuadrupolar Magnética (Delgada)

![](_page_54_Figure_2.jpeg)

 $\delta=$  $\overline{L}$  $\boldsymbol{r}$ =  $qBL$  $\beta E_{mec}$ =  $qGL$  $\beta E_{mec}$  $y =$  $\mathcal{Y}$  $f_{LCM}$ 

 $f_{LCM} =$  $\beta E_{mec}$  $qGL$ =  $\beta \gamma mc^2$  $qGL$ 

Signo de  $L_{LCM}$ : **Positivo si el sentido del campo magnético es** ⊙ **y negativo**  cuando  $\otimes$ , si  $q > 0$ 

![](_page_55_Picture_0.jpeg)

## Lente Cuadrupolar Magnética (LCM): Converge y Diverge

![](_page_55_Figure_2.jpeg)

![](_page_56_Figure_0.jpeg)

![](_page_56_Figure_2.jpeg)

![](_page_57_Picture_0.jpeg)

![](_page_57_Figure_2.jpeg)

![](_page_58_Picture_0.jpeg)

# Otros Ejemplos de Lentes: Imán Deflector Y Enfocador

![](_page_58_Figure_2.jpeg)

![](_page_59_Picture_0.jpeg)

# Otros Ejemplos de Lentes: Imán Deflector y Enfocador

![](_page_59_Figure_2.jpeg)

![](_page_60_Picture_0.jpeg)

## Otros Ejemplos de Lentes: Otro Imán Deflector y Enfocador

![](_page_60_Figure_2.jpeg)

![](_page_61_Picture_0.jpeg)

### Otros Ejemplos de Lentes: Un Tercer Imán Deflector y Enfocador

![](_page_61_Figure_2.jpeg)

![](_page_62_Picture_0.jpeg)

- **1. Wiedemann, H. (2007)** *Particle Accelerator Physics***., Springer, New York, USA (disponible en [www.archive.org\)](http://www.archive.org/).**
- **2. Newton, D. (1989) Particle accelerators : from the cyclotron to the superconducting super collider, F Watts, New York, USA (disponible en [www.archive.org;](http://www.archive.org/) es una Buena introducción al tema e incluye las expectativas con el SSC que nunca se dieron y décadas más tarde se materializaron con LHC).**
- **3. Wilson, R. (2004) A brief history of the Harvard University cyclotrons, Harvard University Press, Cambridge, USA (disponible en [www.archive.org;](http://www.archive.org/) incluye desarrollos en radioterapia)**

http://laconga.redclara.net

contacto@laconga.redclara.net  $\left( \bf{\large \Xi} \right)$ 

![](_page_63_Picture_2.jpeg)

![](_page_63_Picture_3.jpeg)

 $\bigoplus$ 

Latin American alliance for Capacity buildiNG in Advanced physics

LA-CONGA physics

![](_page_63_Picture_6.jpeg)

Cofinanciado por el programa Erasmus+ de la Unión Europea

El apoyo de la Comisión Europea para la producción de esta publicación no constituye una aprobación del contenido, el cual refleja únicamente las opiniones de los autores, y la Comisión no se hace responsable del uso que pueda hacerse de la información contenida en la misma.